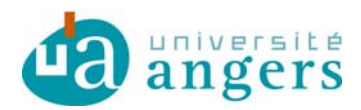

# **DELIBERATION** CFVU-039-2016

**Vu le code de l'éducation, notamment ses articles L.123-1 à L.123-9, L.712-6-1 et L.719-7 ; Vu la loi n°2013-660 du 22 juillet 2013 relative à l'enseignement supérieur et à la recherche, notamment son article 116 ; Vu le décret 71-871 du 25 octobre 1971 portant création de l'Université d'Angers ; Vu le code des statuts et règlements de l'Université d'Angers, Vu les convocations envoyées aux membres du Conseil de la Formation et de la Vie Universitaire le 18 mai 2016.** 

**Objet de la délibération** : Convention entre l'université d'Angers et l'Université Joseph Fourier relative à l'utilisation de la plate-forme SIDES

**La commission de la formation et de la vie universitaire réunie le 23 mai 2016 en formation plénière, le quorum étant atteint, arrête :** 

La convention entre l'université d'Angers et l'Université Joseph Fourier relative à l'utilisation de la plate-forme SIDES est approuvée.

Cette décision est adoptée à l'unanimité avec 25 voix pour.

 **A Angers, le** 31 mai 2016

 La Vice-présidente FVU  **Sabine MALLET** 

La présente décision est exécutoire immédiatement ou après transmission au Rectorat si elle revêt un caractère réglementaire. Elle pourra faire l'objet d'un recours administratif préalable auprès du Président de l'Université dans un délai de deux mois à compter de sa publication ou de sa transmission au Rectorat suivant qu'il s'agisse ou non d'une décision à caractère réglementaire. Conformément aux articles R421-1 et R421-2 du code de justice administrative, en cas de refus ou du rejet implicite consécutif au silence de ce dernier durant deux mois, ladite décision pourra faire l'objet d'un recours auprès du tribunal administratif de Nantes dans le délai de deux mois. Passé ce délai, elle sera reconnue définitive.

Affiché et mis en ligne le : **30 mai 2016** 

7 . . . . . . . **.** 

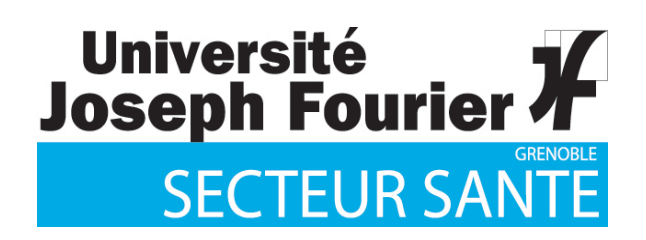

# **CONVENTION D'UTILISATION DE LA PLATE-FORME SIDES**

Entre

**L'Université Joseph Fourier** (UJF), établissement public à caractère scientifique, culturel et professionnel,

Sise Domaine Universitaire, 621 avenue centrale, 38 400 Saint Martin d'Hères - (adresse postale :

BP 53 - 38 041 Grenoble CEDEX 9

Représentée par son Président, Monsieur Patrick LEVY

Ci-après dénommée, "**l'UJF**",

et

*L'Université*<sup>d'Angers</sup>

*L'Université* **d'**Angers<br>*Adresse :* 40, rue de Rennes - BP 73532 49035 - ANGERS cedex 01

Représenté par son président, Monsieur Christian ROBLEDO

Ci-après dénommée, "**l'Université**",

### *PREAMBULE*

Le projet SIDES (Système informatique distribué d'évaluation en santé) consiste en la mise en œuvre d'une plate-forme numérique mutualisée dédiée à la docimologie, permettant la réalisation dématérialisée des examens universitaires et la préparation des étudiants à la dématérialisation des épreuves classantes nationales (ECNi), dont la mise en œuvre est souhaitée par les Ministres de l'Enseignement supérieur et de la Santé à partir de mai 2016.

La plate-forme est mise en œuvre par l'UJF et a pour vocation d'offrir à la Faculté de Médecine de l'Université :

- un environnement numérique propre (banque locale) pour l'entrainement et l'évaluation informatisée de ses étudiants,
- une banque docimologique nationale mutualisée entre les Facultés de Médecine constituée des sujets utilisés dans le cadre des examens validants des Facultés et servant de base d'entrainement pour la totalité des étudiants en vue du passage des ECNi.

Le projet SIDES repose notamment sur la mise en commun de contenus pédagogiques et docimologiques produits par chacune des facultés de médecine, et leur exploitation via une plateforme pédagogique spécifique, aux fins de validation des formations, tout au long du  $2<sup>nd</sup>$  cycle, et de préparation aux ECN informatisées.

Cette mutualisation permet la mise en commun d'une banque de données nationale, sans exclure l'attribution d'un espace local réservé à chaque université.

Le logiciel de gestion des données générées et gérées dans le cadre du projet SIDES a été développé par une société tierce. Un droit d'utilisation de ce logiciel a été concédé à l'UJF à la mise en place de la plateforme numérique et en conformité au Code des marchés publics et au Code de la propriété intellectuelle.

# *ARTICLE 1 : OBJET – LE PROJET SIDES*

La présente convention a pour objet de définir, les conditions dans lesquelles, d'une part l'UJF met à la disposition de l'Université un accès à la plateforme SIDES (ci-après dénommée, "la Plateforme") gérée informatiquement par ses soins et plus particulièrement aux données spécifiques qui lui sont accessibles (ci-après dénommées, "son Espace de Travail"), d'autre part, l'Université accède à la plateforme et aux données qu'elle contient.

Elle spécifie notamment, dans le respect de la loi « informatique et libertés » (loi n° 78-17 du 6 janvier 1978 modifiée relative à l'informatique, ou fichiers et aux libertés), les modalités du transfert et de l'exploitation de données à caractère personnel des étudiants de la Faculté de Médecine de l'Université.

# *ARTICLE 2 : POINT DE CONTACT ET REFERENTS*

Pour l'UJF, le point de contact est la cellule SIDES qui peut être contactée aux adresses suivantes :

- admin@side-sante.fr
- support@side-sante.fr

Pour l'Université, les référents figurent en annexe 1 à la présente convention.

Le référent pédagogique de l'Université, ainsi que ses enseignants impliqués dans l'utilisation de la Plateforme SIDES feront l'objet d'une "certification SIDES" qui sera délivrée sous la responsabilité de l'Université, selon le dispositif de certification décrit en Annexe 2.

# *Article 3 — ACCÈS A LA PLATEFORME*

# **3.1 Droit d'accès**

L'UJF consent à l'Université des droits d'accès à la Plateforme, et particulièrement à son Espace de Travail, via le réseau internet.

Les droits d'accès, d'utilisation et les différents profils correspondants sont gérés directement par l'Université par le biais des outils de gestion mis à sa disposition dans son Espace de Travail.

Dès signature de la présente convention, l'Université peut accéder à l'ensemble des fonctionnalités de la Plateforme disponibles dans son Espace de Travail à tout moment, à savoir :

- 24 heures sur 24.
- 7 jours sur 7,
- y compris les dimanches et jours fériés,

L'accès peut s'effectuer à partir de tout ordinateur au moyen des identifiants limitativement alloués à l'Université.

# **3.2 Disponibilité du service**

Le service peut être occasionnellement interrompu par des pannes ou momentanément suspendu en raison d'interventions de maintenance nécessaires au bon fonctionnement des serveurs hébergeant la Plateforme.

Dans la mesure du possible, ces interventions seront planifiées au moins 15 jours à l'avance et feront l'objet d'une information de l'Université.

En cas de force majeure ou, plus généralement, de survenance d'un événement extérieur à l'UJF, cette dernière ne pourra aucunement être déclarée responsable des conséquences de l'interruption ou de la suspension du service pour maintenance.

# **3.3 Identification et Accès à la Plateforme**

L'identification de l'Université se fait au moyen d'identifiants et de mots de passe définis par l'Université et attribués à ses personnels et étudiants selon ses besoins et sous sa responsabilité. Pour ce qui concerne ses étudiants utilisateurs, l'Université attribuera de tels identifiants uniquement à ses étudiants de DFGSM 2, 3 et de DFASM 1,2 et 3.

Chaque bénéficiaire d'un tel identifiant devra accepter les "conditions d'utilisation de la Plateforme" qui seront soumises à son acceptation lors de sa première connexion.

Il est convenu entre les parties que la communication en ligne desdits identifiants vaut preuve de l'identité de l'Université, de ses utilisateurs et étudiants et a valeur de signature électronique au sens de l'article 1316-4 du Code civil. Les protocoles de communication utilisés sont et demeureront ceux en usage sur l'Internet.

# **3.4 Confidentialité des identifiants**

Les identifiants sont personnels et confidentiels.

 L'Université est entièrement responsable de l'utilisation des identifiants la concernant, et elle se porte fort de leur bonne utilisation par ses personnels et agents. L'Université s'engage, pour le compte de ses personnels et agents à mettre tout en œuvre pour conserver secrets lesdits identifiants et à ne pas les divulguer sous quelque forme que ce soit.

Les identifiants et mots de passe seront gérés selon les règles fixés par la charte informatique propre à l'Université.

L'Université ne sera pas responsable de l'utilisation de leurs identifiants et mots de passe par ses étudiants.

# **3.5 Exploitation des données à des fins statistiques et/ou de recherche**

Les données d'usage **anonymisées** pourront être utilisées par l'UJF, et/ou ses partenaires universitaires expressément autorisés par celle-ci, à des fins statistiques et de recherche, notamment dans le domaine pédagogique.

# *ARTICLE 4 : OBLIGATION DE L'UJF*

# **4.1 Considération générale**

Il est rappelé que l'activité de gestion de la Plateforme SIDES est une activité que l'UJF a accepté d'assurer au bénéfice de l'ensemble des universités susceptibles d'en bénéficier. Elle assure ainsi un service commun qu'elle propose dans les conditions prévues à la présente convention. Au titre de l'ensemble des obligations mises à la charge de l'UJF au titre de la présente convention, il est convenu que l'UJF ne supportera **qu'une obligation de moyens**. Il est également convenu que cette dernière disposition est une condition substantielle de conclusion de la présente convention.

### **4.2 Fourniture du service d'accès à la Plateforme**

L'UJF s'engage ainsi à mettre en œuvre tous les moyens dont elle dispose afin d'assurer l'accès à la Plateforme dans les meilleures conditions possibles en matière de permanence du service. Cette obligation est une simple obligation de moyens. En outre, l'accès au service étant opéré par le biais d'Internet, et Internet étant constitué de nombreux réseaux interconnectés, la responsabilité de l'UJF ne saurait être recherchée pour des dysfonctionnements intervenant à l'extérieur de son propre réseau. Notamment, l'UJF ne saurait être tenue responsable en cas d'interruption de l'accès Internet de l'Université, d'indisponibilité de sa ligne haut-débit ou de dysfonctionnements dans l'équipement informatique de l'Université. L'Université reconnait que l'Internet présente des risques et des imperfections, qui peuvent conduire notamment à des baisses temporaires de ses performances techniques, à l'augmentation des temps de réponse lors de l'utilisation en ligne de la Plateforme, voire à l'indisponibilité temporaire des serveurs d'hébergement de la Plateforme.

#### *ARTICLE 5 : OBLIGATION DE L'UNIVERSITE*

### **5.1 Considération générale**

L'exploitation de la Plateforme par l'Université, au niveau local, est réalisée sous le contrôle et la responsabilité de cette dernière, et grâce aux outils de gestion mis à sa disposition dans son Espace de Travail.

L'UJF ne saurait, en aucun cas, être tenue pour responsable d'une mauvaise utilisation de la Plateforme et des données qui serait faite par l'Université, ses agents ou ses étudiants.

#### **5.2 Ajout de contenus**

L'ajout de contenus docimologiques dans la Plateforme est réalisé directement par l'Université et ses personnels selon les recommandations proposées en Annexe 3.

#### **5.3 Organisation des épreuves**

Notamment, l'organisation des épreuves réalisées sur la Plateforme est faite au niveau local par les Référents de l'Université. A titre indicatif, les recommandations techniques et de sécurité émises par l'UJF sont disponibles à partir du lien suivant : <http://side-sante.org/?q=node/116> (adresse susceptible de modifications)

#### **5.4 Corrections et attributions des notes**

Les méthodes d'évaluation et de correction des épreuves ont été collectivement définies par les universités impliquées dans le projet, et sont directement implémentées dans la Plateforme selon les principes prévues en Annexe 2 et les modalités de fonctionnement de la Plateforme.

Sur ces bases, la correction et l'évaluation des épreuves sont réalisées automatiquement par la Plateforme. Néanmoins, le jury de la faculté de médecine de l'Université reste souverain dans la gestion des épreuves et l'attribution des notes et barème définitifs.

En outre, les relevés de notes générés par la Plateforme sont transférés dans le système d'information de l'Université, sous la responsabilité de cette dernière. L'UJF ne pourra être tenue pour responsable de toutes divergences ou incohérences pouvant apparaitre entre le relevé de notes générées par la Plateforme et les notes définitives présentes dans le système d'information de l'Université.

# **5.5 Non transfert de droits**

L'Université ne pourra céder tout ou partie des droits et obligations résultant de la présente Convention, que ce soit dans le cadre d'une cession temporaire, d'une sous-licence ou de tout autre contrat prévoyant le transfert desdits droits et obligations. Elle s'interdit, à ce titre de faire bénéficier des tiers, autres que ses étudiants et ses personnels habilités, des fonctionnalités et données de la Plateforme.

# *ARTICLE 6 : ASSISTANCE*

# **6.1 Assistance téléphonique**

L'UJF fournira à l'Université une assistance téléphonique avec un accès au responsable technique support pour l'assistance à l'utilisation de la Plateforme et pour l'assistance dans l'information et la résolution des problèmes.

Le nombre d'heures gérées par L'UJF, au titre de cette assistance téléphonique, est plafonné à quatre (4) heures par mois d'utilisation de la Plateforme par l'Université. En cas de dépassement de ce plafond d'heures, l'intervention d'assistance à l'Université pourra faire l'objet d'une facturation au cas par cas sur la base d'un tarif négocié avec l'Université en fonction de la nature du problème constaté.

# **6.2 Limitation**

L'assistance telle que décrite ci-dessus ne comprend pas :

- la formation du personnel,
- les modifications rendues nécessaires par l'évolution du parc informatique ou du système informatique de l'Université,
- la reconstitution des fichiers en cas de destruction accidentelle,
- le développement de nouveaux programmes,
- les sauvegardes des fichiers et saisies d'exploitation.

# **6.3 Obligations de l'Université**

L'Université devra apporter tout son concours à L'UJF dans l'exécution de ses interventions d'assistance et s'engage à collaborer afin de permettre au mieux leur réalisation.

Par ailleurs, l'Université s'engage à utiliser la Plateforme dans les bonnes conditions et notamment conformément à sa destination.

### **6.4 Conditions d'exécution des interventions**

Les interventions ont lieu sur demande de l'Université préférentiellement par email. Les demandes pour des pannes bloquantes peuvent être effectuées par téléphone.

Les demandes d'intervention et les interventions se feront, en dehors des périodes d'interruption pédagogiques de noël et d'été et dans le cadre du forfait prévu à la présente convention, durant les jours et horaires suivants (hors jours fériés) :

- le lundi de 9h à 12h et de 14h à 18h
- le mardi de 9h à 12h et de 14h à 18h
- le mercredi de 9h à 12h et de 14h à 18h
- le jeudi de 9h à 12h et de 14h à 18h
- le vendredi de 9h à 12h et de 14h à 17h

Il est expressément précisé qu'en dehors de ces jours et horaires, la prise en charge et la réponse à la demande d'assistance restent à l'entière discrétion de L'UJF, aucune obligation ne pouvant être mise à la charge de cette dernière en dehors de ces jours et horaires.

L'assistance se fera, en priorité, à distance sauf à ce que L'UJF estime nécessaire un déplacement. Dans ce dernier cas, elle recueillera l'accord de l'Université. Les frais de déplacement seront à la charge de l'Université.

L'UJF détermine la priorité des interventions en fonction de leur degré d'urgence. Les pannes bloquantes sont prioritaires si elles ne résultent pas d'une faute intentionnelle ou d'une négligence de l'Université.

L'UJF est tenue, en vertu des présentes, à une obligation de moyens. Cependant, elle mettra tout en œuvre pour effectuer l'assistance dans les plus brefs délais.

Dans le cadre de l'exécution de ses interventions d'assistance, l'UJF ne saurait être tenue d'indemniser l'Université du fait de la destruction de ses propres données ou fichiers qu'il appartient à l'Université de sauvegarder.

# *ARTICLE 7 : PROPRIETE INTELLECTUELLE*

# **7.1 Plateforme**

La Plateforme est constituée de logiciels conçus par l'UJF ou pour lesquels l'UJF dispose de licences concédées par des tiers. Le droit d'accès et d'utilisation de la Plateforme consenti par l'UJF à l'Université n'entraîne pas transfert des droits de propriété à son profit. Les logiciels constituant la Plateforme restent la propriété de l'UJF ou des tiers ayant concédé une licence à l'UJF, quels que soient la forme, le langage, le support du programme ou la langue utilisée.

# **7.2 Contenus docimologiques**

L'université s'interdit de faire figurer dans les contenus docimologiques qu'elle incorporera dans la Plateforme tout contenu pouvant porter atteinte aux bonnes mœurs, à la dignité, à l'honorabilité des personnes et des institutions, ou enfreindre des lois et règlements, notamment mais pas uniquement afférents à la propriété intellectuelle ou à la vie privée.

L'Université garantit contre toute action en revendication de tiers liée au contenu des informations intégrés dans les contenus docimologiques et notamment celles résultant d'une atteinte aux droits de la personnalité, à un droit de propriété lié à un brevet, à une marque, à des dessins et modèles, à des droits d'auteur ou celles résultant d'un acte de concurrence déloyale ou parasitaire, ou au respect de la vie privée (droit à l'image, secret de la correspondance...).

L'ensemble des éléments apportés par l'Université (fichiers, images, pages HTML, sons, vidéo, etc.) dans le cadre des contenus docimologiques restent la propriété de l'Université ou de leurs auteurs qui doivent s'assurer, sous sa responsabilité, des droits éventuels de tiers sur ses contenus.

Aucun droit de propriété intellectuelle n'est transféré à l'UJF du fait de cette mise à disposition de contenu docimologique.

Cependant, l'Université autorise l'UJF à rendre disponibles certains contenus docimologiques, au niveau national, et au profit de l'ensemble des universités, enseignants et étudiants bénéficiant d'un accès à la Plateforme.

Les conditions de sélection de ces contenus docimologiques sont définies par l'ensemble des Universités bénéficiaires de la Plateforme.

#### *ARTICLE 8 : REDEVANCE — COUT DE L'UTILISATION*

A compter du 1<sup>er</sup> janvier 2015, un abonnement annuel est du par l'Université à l'UJF au titre de l'utilisation de la Plateforme. Cet abonnement est payable, dans les 30 jours de réception de la facture émise par l'UJF. Chaque facture annuelle sera émise d'avance, à la signature de la présente convention puis à chaque date anniversaire de cette signature.

Le montant annuel de cet abonnement est déterminé comme suit : 90 € multiplié par le numerus clausus d'entrée en 2eme année de médecine, accordé à l'Université, pour l'année en cause.

Les Parties se rapprocheront dans le mois précédent la date anniversaire de la convention, afin de déterminer le montant final de l'abonnement qui sera du au titre de l'année suivante.

Les montants dus par l'utilisateur au titre de la présente convention seront soumis à TVA au taux en vigueur.

Le prix de l'abonnement ne comprend pas le coût des télécommunications, ni les coûts d'accès à internet en vue d'accéder et d'utiliser la Plateforme, lesquels restent à la charge de l'Université.

#### *ARTICLE 9 : RESPONSABILITE*

Sauf faute lourde, la responsabilité de l'UJF ne pourra pas être engagée du fait :

- de la contamination par virus des données et/ou des logiciels de l'Université dont la protection incombe à ce dernier ;

- des conséquences de toutes défaillances dans les procédures de sécurité du prestataire hébergeur de la Plateforme;

- des intrusions malveillantes de tiers dans le système informatique de l'Université malgré les mesures techniques raisonnables mises en place par l'UJF;

- des conséquences du détournement éventuel des mots de passe, codes confidentiels, et plus généralement de toute information à caractère sensible pour l'Université et confiée à l'UJF pour l'utilisation de la Plateforme ;

#### **Limitation de responsabilité**

L'UJF ne pourra en aucun cas être tenue pour responsable de tout dommage direct ou indirect de quelque nature que ce soit notamment les pertes de bénéfices, pertes d'informations confidentielles ou autres informations (sous réserve des dispositions des articles 10.3 et 10.4 ci-après), interruptions d'activité, préjudices corporels, atteintes à la vie privée, manquement à toute obligation pour

des actes de négligence, et pour toute perte pécuniaire ou autre, résultant de, ou liée à l'utilisation ou l'impossibilité d'utiliser la Plateforme ou de bénéficier de l'assistance, ou à la fourniture ou au défaut de fourniture des services d'assistance, ou à l'exécution des obligations prévues par ce contrat, même si L'UJF a été prévenue de l'éventualité de tels dommages.

Si la responsabilité de l'UJF venait à être reconnue par une décision définitive d'une juridiction compétente au titre de la mise à disposition de la Plateforme ou des services utilisés dans le cadre des présentes, le montant maximum de dommages et intérêts auquel elle pourrait être condamnée serait, en tout état de cause et quel que soit le fondement de la responsabilité de l'UJF, plafonné au prix payé par l'Université au titre de l'article 8 au cours des douze (12) derniers mois.

# *ARTICLE 10 : TRAITEMENT DES DONNEES*

# **10.1 Finalités de la communication de données à caractère personnel par l'Université à l'UJF**

Les données relatives aux étudiants de 2<sup>nd</sup> cycle des études médicales de l'Université sont communiquées à l'UJF afin de permettre un accès égal à la plate-forme à tous les étudiants concernés et de garantir la meilleure gestion du déroulement des examens (absences, difficultés techniques, etc.) dans un souci d'équité pour l'ensemble des étudiants.

Les données à caractère personnel des étudiants communiquées sont les suivantes :

- Numéro d'identification de l'étudiant (INE)
- Nom
- Prénom
- Identifiant de connexion (login)
- Adresse électronique institutionnelle (délivrée par l'Université)

Les données relatives aux personnels et enseignants de l'Université sont communiquées à l'UJF afin de permettre l'exploitation et l'enrichissement de la plate-forme.

Les données à caractère personnel des personnels et enseignants de l'Université communiquées sont les suivantes :

- Nom
- Prénom
- Spécialité
- Identifiant de connexion (login)
- Adresse électronique institutionnelle (délivrée par l'Université)

### **10.2 Responsabilités de l'Université**

L'Université est juridiquement responsable de la globalité du traitement pour ce qui concerne ses étudiants. A ce titre, elle gère ses formations et organise les examens en toute autonomie, en fonction de son calendrier validé en conseil d'administration. Au sens de la loi « informatique et libertés » précitée, l'Université est donc responsable de traitement. A ce titre :

- elle procède aux formalités préalables (la déclaration) auprès de la CNIL sur la base du modèle de déclaration joint en Annexe 4 ;

- elle est garante de la conformité de mise en œuvre ;

- elle assure à ses usagers de la plate-forme (étudiants et personnels) une information préalable éclairée facilement accessible sur la plate-forme et garantit l'exercice de leurs droits ;

- elle définit une durée de conservation des données à caractère personnel, dans les fichiers de la Plateforme, compatible avec la finalité et les éventuelles obligations réglementaires et s'assure de leurs suppressions ou leur archivage conformément aux lois Informatique et libertés et Archives.

La Faculté de Médecine de l'Université est responsable de la mise en œuvre du traitement. C'est elle qui maîtrise et organise l'ensemble des fonctions métier du traitement. Elle agit pour le compte de l'Université et engage sa responsabilité juridique.

# **10.3 Responsabilités de l'UJF**

L'UJF opère la mise en œuvre et l'administration fonctionnelle et technique de la plate-forme SIDES. Au regard de la loi « informatique et libertés » précitée, elle est sous-traitant de l'Université et assume les responsabilités et obligations légales afférentes à son rôle.

En particulier, l'UJF est responsable des mesures de sécurité apportées aux données par les prestataires externes opérant certaines fonctionnalités techniques (l'hébergement des données, l'administration technique des fichiers et bases de données, le développement et la maintenance de l'application métier).

### **10.4 Sécurité des données**

Chacune des parties, pour ce qui la concerne, répond aux obligations de la loi « informatique et libertés » faites au responsable de traitement et au sous-traitant en termes de sécurité des données traitées conformément aux articles 34 et 35 relatifs à la sécurité et à la confidentialité des données.

En tant que sous-traitant, l'UJF garantit à l'Université, responsable de traitement, un niveau de sécurité adéquat des données qu'elle est amenée à traiter pour le compte de l'Université.

Les supports informatiques fournis par l'Université ainsi que tout document de quelque nature qu'il soit contenant des données à caractère personnel résultant du traitement desdits supports par l'UJF, restent la propriété de l'Université.

Les données contenues dans ces supports et documents sont strictement couvertes par le secret professionnel (article 226-13 du code pénal).

Conformément aux articles 34 et 35 de la loi n° 78-17 du 6 janvier 1978 modifiée, l'UJF s'engage à prendre toute précaution utile afin de préserver la sécurité des informations et notamment d'empêcher qu'elles ne soient déformées, endommagées ou communiquées à des personnes non autorisées.

L'UJF s'engage donc à respecter, de façon absolue, les obligations suivantes et à les faire respecter par son personnel et les prestataires avec lesquels elle aura pu contracter, c'est-à-dire notamment à :

- s'assurer que les données sont hébergées et traitées sur le territoire français ou, si cela s'avère impossible, dans un pays de l'Union européenne et en tout état de cause dans un État qui assure un niveau de protection suffisant de la vie privée et des libertés et droits fondamentaux des personnes ;
- ne prendre aucune copie des documents et supports d'information transmis par l'Université, à l'exception de celles nécessaires aux besoins de l'exécution de sa prestation, objet de la présente convention ;
- ne pas utiliser les documents et informations traitées à des fins autres que celles spécifiées au présent contrat ;
- ne pas divulguer ces documents ou informations à d'autres personnes, qu'il s'agisse de personnes privées ou publiques, physiques ou morales ;
- prendre toutes mesures visant à éviter une utilisation détournée ou frauduleuse des fichiers informatiques en cours d'exécution du contrat ;
- prendre toutes mesures, notamment de sécurité matérielle, pour assurer la conservation des documents et informations traitées tout au long de la durée du présent contrat ;
- et en fin de contrat à procéder à la destruction de tous fichiers manuels ou informatisés stockant les données à caractère personnel traitées.

L'Université se réserve le droit de procéder à toute vérification qui lui paraitrait utile pour constater le respect par l'UJF des obligations précitées.

Il est rappelé que, en cas de non-respect des dispositions précitées, la responsabilité de l'UJF peut également être engagée sur la base des dispositions des articles 226-5 et 226-17 du code pénal.

### *ARTICLE 11 : DUREE*

La présente convention est conclue jusqu'au 31 août 2016.

Le cas échéant et après accord conjoint des deux Parties, elle pourra faire l'objet d'un renouvellement express qui sera formalisé par voie d'avenant précisant les éventuelles conditions de ce renouvellement.

### *ARTICLE 12 : RESILIATION ANTICIPEE*

La présente Convention pourra être résiliée immédiatement et de plein droit par l'UJF si l'Université ne met pas fin à la violation de l'une quelconque des dispositions prévues aux articles 5, 6.3, 7 et 10.2 de la présente Convention, dans un délai de trente (30) jours après mise en demeure par l'UJF de remédier au manquement en cause restée sans effet.

La résiliation prendra effet à compter de l'envoi par l'UJF d'une lettre recommandée avec accusé de réception notifiant ladite résiliation.

Aucune indemnité ne pourra être demandée ni de part ni d'autre du fait de la résiliation ou du non renouvellement de l'accès à la Plateforme dans les conditions ci-dessus exposées.

La résiliation ou l'expiration des présentes n'est cependant pas un obstacle à ce que chaque partie fasse valoir ses droits, notamment à indemnités en cas de manquement contractuel, auprès de l'autre partie.

# *ARTICLE 13 — INDÉPENDANCE RÉCIPROQUE*

Les parties demeurent des entités indépendantes et ne sont liées qu'au titre et dans les conditions de la présente convention. Les dispositions de la présente convention ne peuvent nullement être interprétées comme créant une quelconque société entre les parties, ni un quelconque mandat, ni une quelconque subordination, ni une quelconque solidarité.

### *ARTICLE 14 — MODIFICATION DU CONTRAT — INTEGRALITÉ DES ENGAGEMENTS*

La présente convention représente l'intégralité des engagements existant entre les parties. Elle remplace et annule tout engagement oral ou écrit antérieur relatif à l'objet de la présente convention.

La présente convention ne pourra être modifiée que par voie d'avenant accepté par les deux parties.

Il est formellement convenu entre les parties que toute tolérance ou renonciation d'une des parties, dans l'application de tout ou partie des engagements prévus à la présente convention, quelles que puissent en être la fréquence et la durée, ne saurait valoir modification de la présente convention, ni être susceptible de créer un droit quelconque.

### *ARTICLE 15 — DIVISIBILITÉ DES CLAUSES*

La nullité, la caducité, l'absence de force obligatoire ou l'inopposabilité de l'une quelconque des stipulations de la présente convention n'emporte pas la nullité, la caducité, l'absence de force obligatoire ou l'inopposabilité des autres stipulations, qui conserveront tous leurs effets. Cependant, les parties pourront, d'un commun accord, convenir de remplacer la ou les stipulations invalidées.

#### *ARTICLE 16 — ANNEXES*

Le contenu des Annexes est susceptible de modifications, par transmission électronique aux référents de l'Université de toute nouvelle version de ces annexes. Une telle transmission, restée sans opposition dûment motivée, vaudra acceptation de la nouvelle version.

#### *ARTICLE 17 — DROIT APPLICABLE — LANGUE DU CONTRAT*

La présente convention est soumise au droit français, à l'exclusion de toute autre législation. En cas de rédaction du présent contrat en plusieurs langues ou de traduction, seule la version française fera foi.

#### *ARTICLE 18 : LITIGES*

En cas de litige (ou différend), qui pourrait naître à l'occasion de l'interprétation et/ou de l'exécution de la présente convention, les parties s'efforceront de le résoudre à l'amiable.

En cas de désaccord persistant, les différends éventuels pourront être portés devant la juridiction administrative compétente.

Fait en deux exemplaires originaux

Le Président, Christian ROBLEDO

Pour *l'Université* Pour l'Université Joseph FOURIER Patrick LEVY, Président A Angers, le **Angers**, le 2015,

# Annexe 1

Référents de l'Université

Annexe à renvoyer complétée et signée avec la convention

- 
- 
- 

Référent pédagogique: Micolas LEROUE<br>Référent scolarité: Jéronne FEBVRE<br>Référent informatique: Krusten ROCHE

Nom, date et signature :

Fasienne HUBERT<br>3163/2016

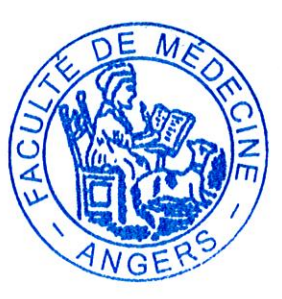

Certification SIDES

Certification SIDES

# Interface fonctionnelle

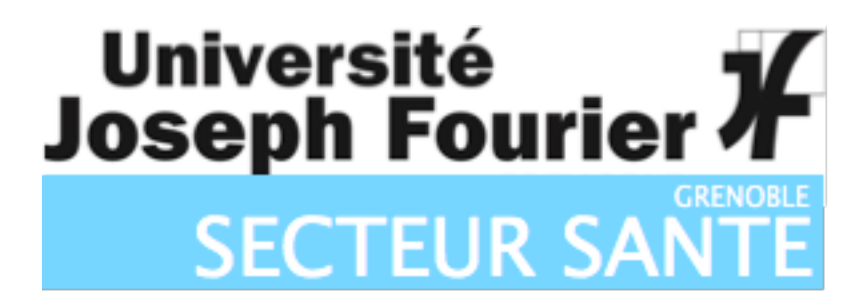

# **Table des matières**

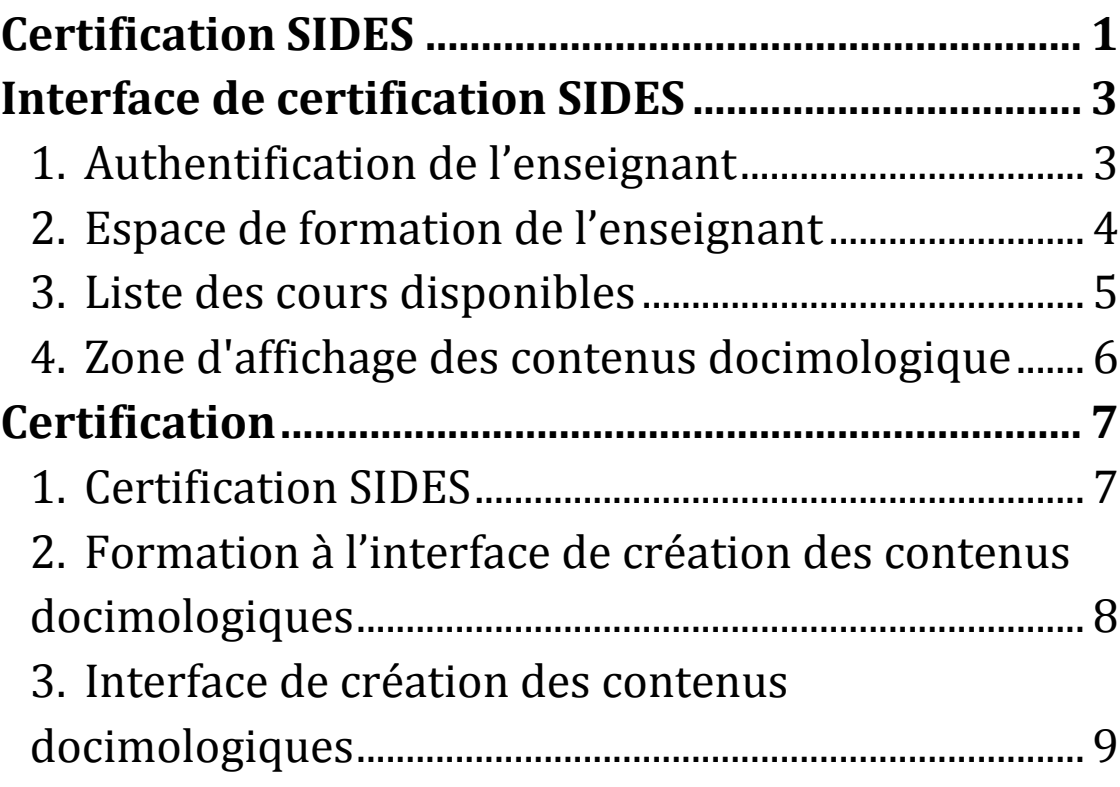

# **Interface de certification SIDES**

# **1. Authentification de l'enseignant**

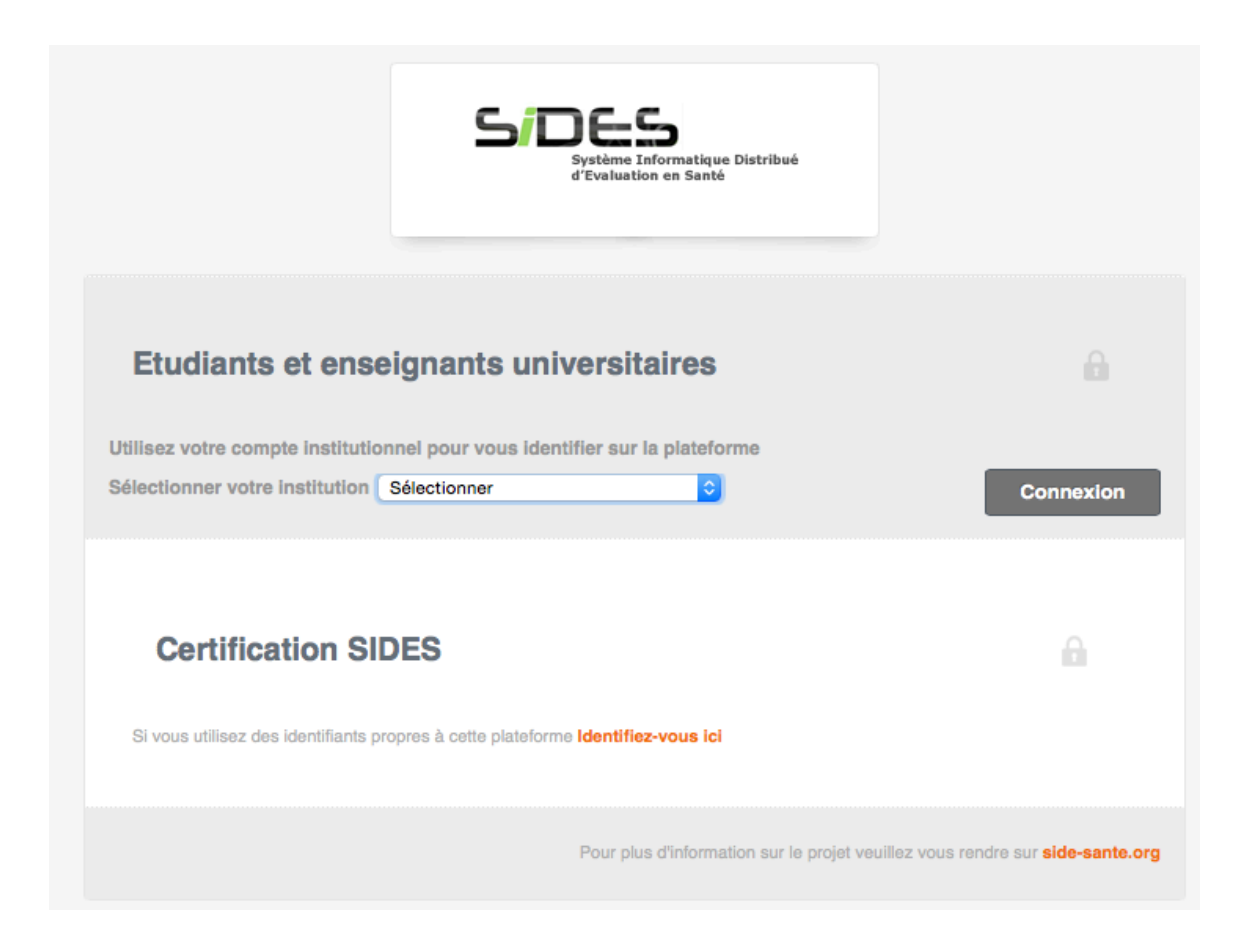

L'URL de connexion est http://www.side-sante.fr

L'enseignant sélectionne son institution.

L'enseignant se connecte à son espace de formation par ses identifiants CAS de son université.

# **2. Espace de formation de l'enseignant**

La responsabilité de l'inscription des enseignants sur la plateforme SIDES incombe au Référent Pédagogique de l'UFR de médecine.

Après authentification sur la plateforme SIDES de son université, l'enseignant accède à son interface de formation.

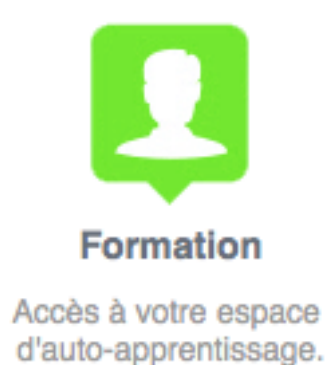

Cette Zone permet d'accéder directement à la formation SIDES

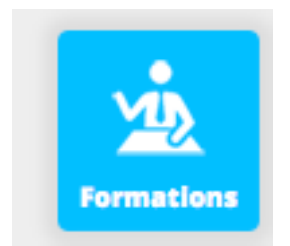

Un clic sur l'icône formation lui permet d'accéder à l'ensemble des cours en ligne lui permettant de réaliser sa formation docimologique SIDES.

# **3. Liste des cours disponibles**

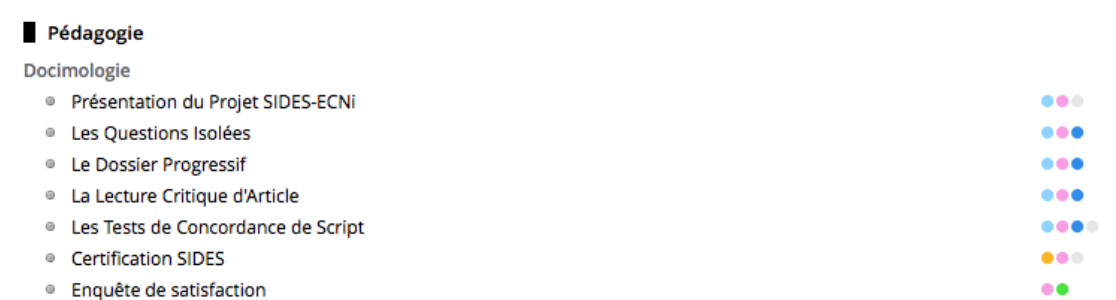

Les cours disponibles reprennent tous les aspects de la docimologie du futur ECN informatisé. Les cours sont sonorisés et correspondent à environ 3 heures d'écoute.

Tous les aspects docimologiques sont traités : le Dossier Progressif, les Questions Isolées, La Lecture Critique d'Article, les Tests de Concordance de Script.

Une présentation du Projet SIDES-ECNi est aussi disponible.

# **4. Zone d'affichage des contenus docimologique**

Voici un exemple de cours, l'interface permet d'avancer à une diapositive précise, d'arrêter ou de revenir en arrière dans le cours.

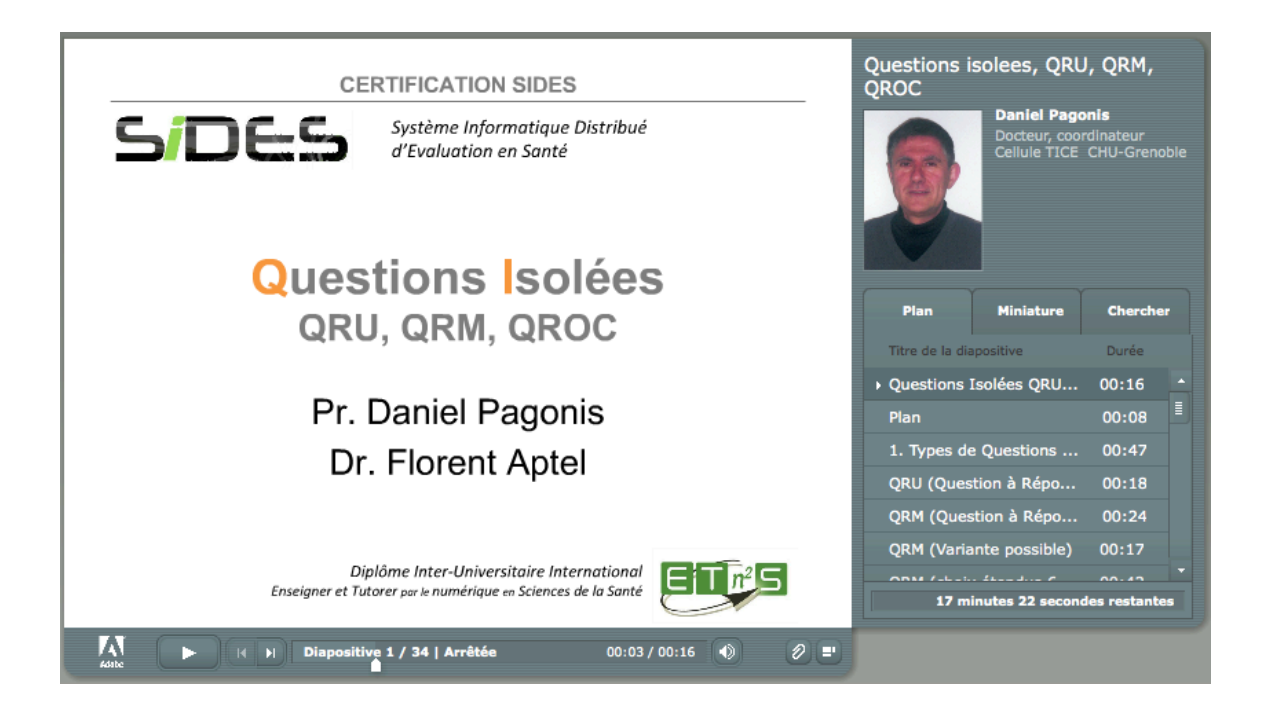

L'enseignant peut voir les cours à son rythme. Les cours sont disponibles en permanence.

# **1. Certification SIDES**

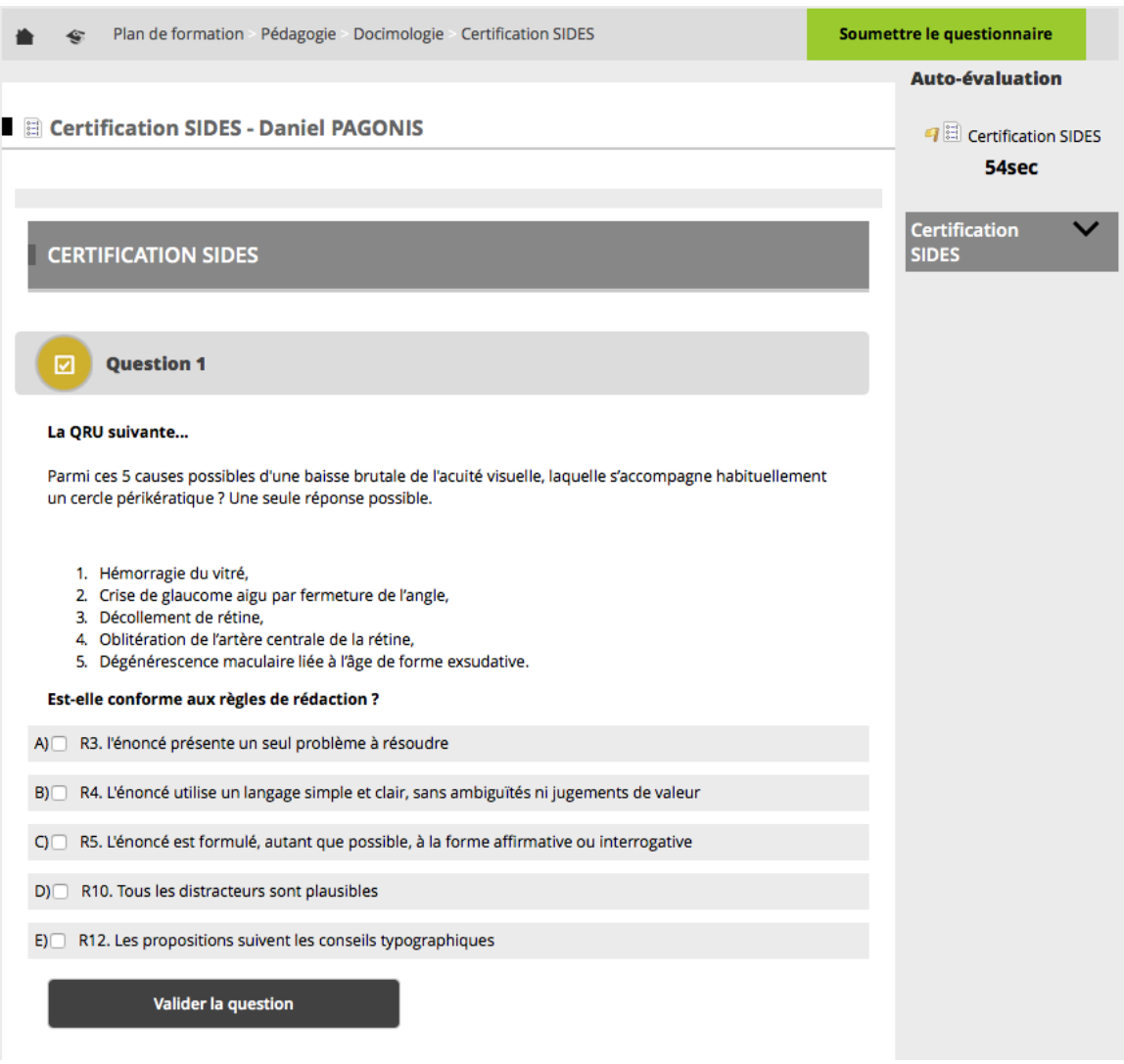

La certification est réalisée après visualisation par l'enseignant des cours. Cette certification se fait au travers d'un questionnaire de 10 questions. Les résultats et la certification sont sous la responsabilité du Référent Pédagogique de la faculté de l'enseignant.

Le Référent Pédagogique juge des résultats au questionnaire et certifie les enseignants de son UFR.

La certification change l'enseignant de profil utilisateur et lui ouvre les droits pour pouvoir créer des contenus docimologiques.

# **2. Formation à l'interface de création des contenus docimologiques**

Une fois la certification réalisée et validée, l'enseignant peut accéder à des formations complémentaires sur

- le workflow de création des contenus,
- L'interface de création des contenus
- Les barèmes et les corrections des épreuves
- Les statistiques d'analyse des épreuves

# SIDES - Module 2

SIDES - Module 2

- Présentation du certificat
- · Architecture informatique et utilisateurs SIDES
- Le circuit des questions et des dossiers
- · Création docimologique en ligne
- Barèmes corrections et statistiques

Les cours se présentent sous la forme de cours sonorisés pour une durée d'écoute d'environ 2 heures.

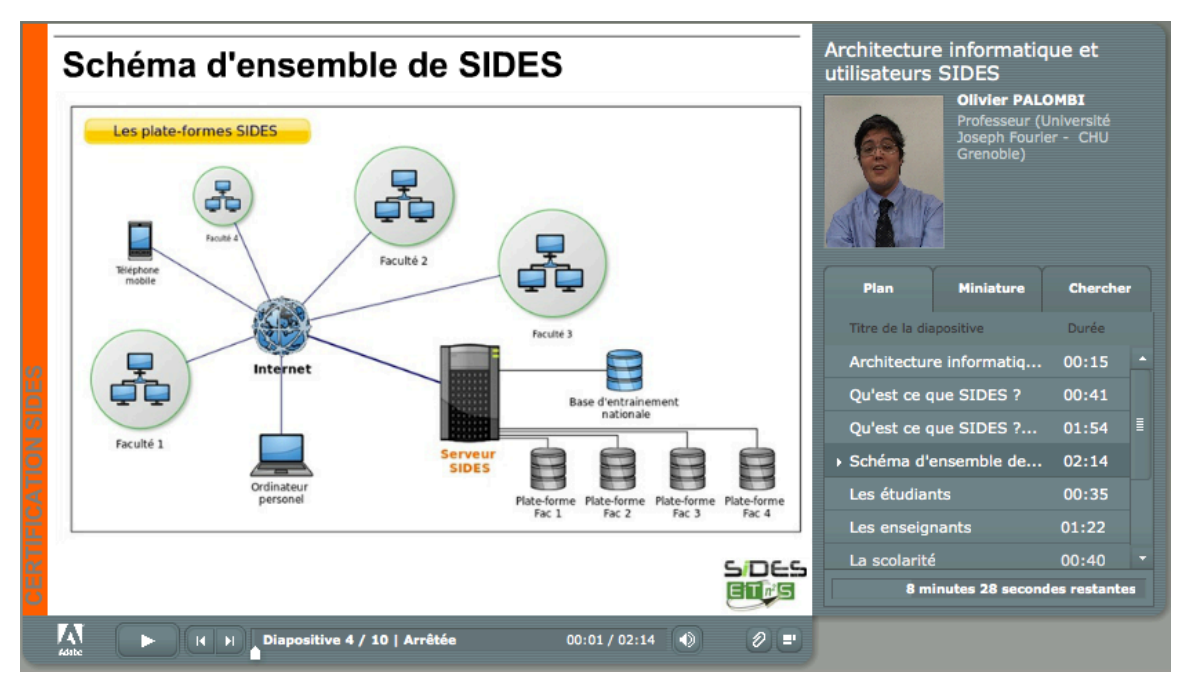

# **3. Interface de création des contenus docimologiques**

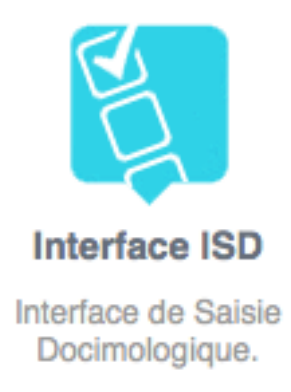

L'enseignant une fois certifié par son Référent Pédagogique et ayant suivi les cours sur l'utilisation de l'interface fonctionnelle SIDES de création des contenus docimologiques peut accéder à une nouvelle icône.

Cette icône lui donne les droits de créer des contenus docimologiques dans la plateforme SIDES de son université.

Voir document Description fonctionnelle de l'Interface de gestion, de création, de recherche, de validation et de visualisation des contenus docimologiques SIDES

Description fonctionnelle SIDES

Interface de gestion, de création, de recherche, de validation et de visualisation des contenus docimologiques SIDES

Interface fonctionnelle

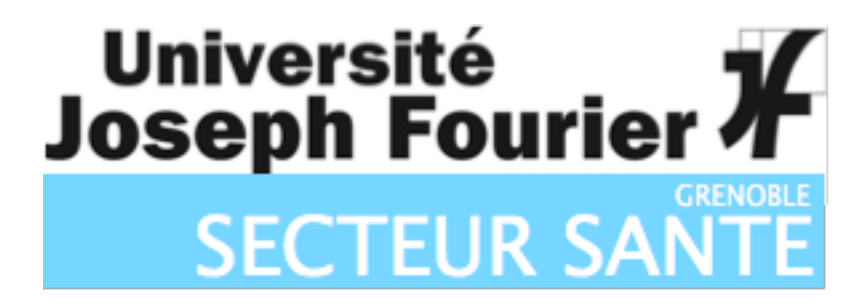

# Table des matières

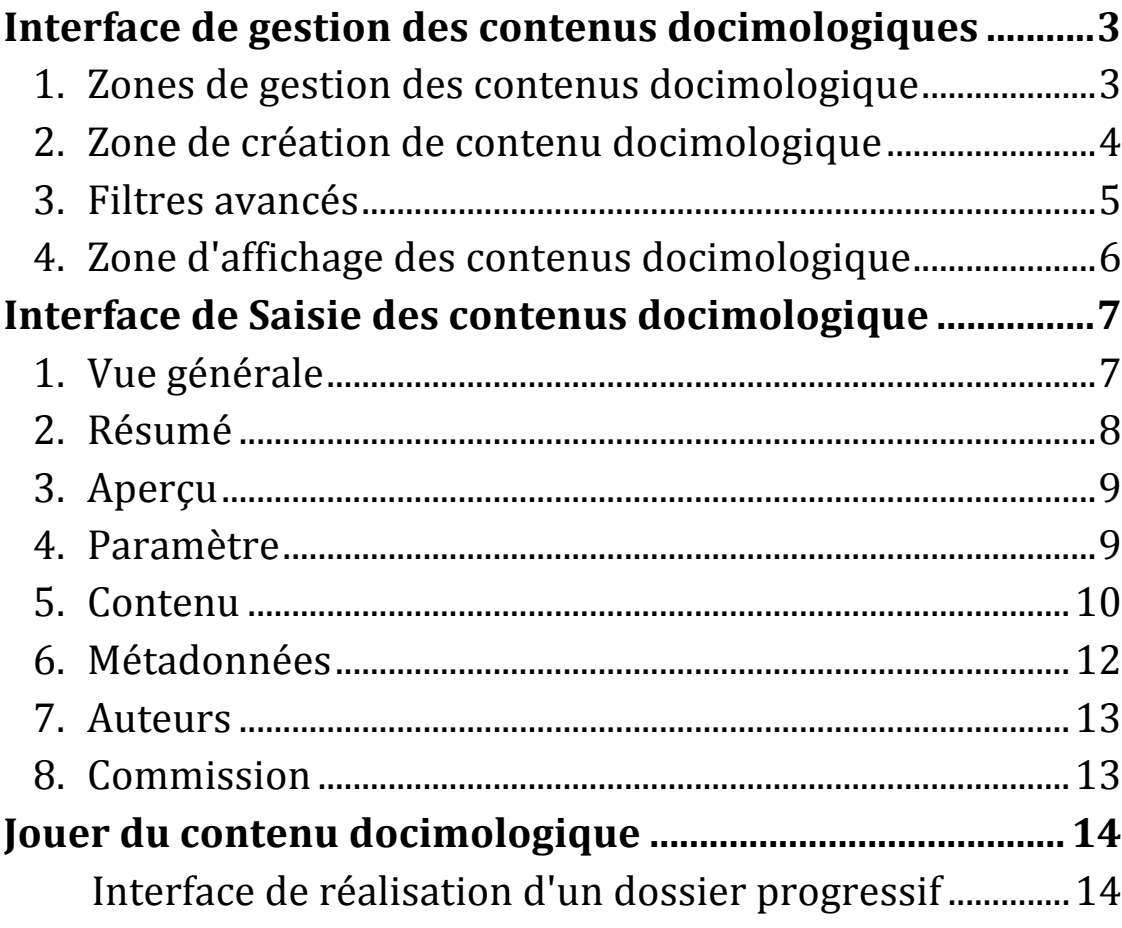

# **Interface de gestion des contenus docimologiques**

Nous allons décrire les principales interfaces fonctionnelles.

# **1. Zones de gestion des contenus docimologique**

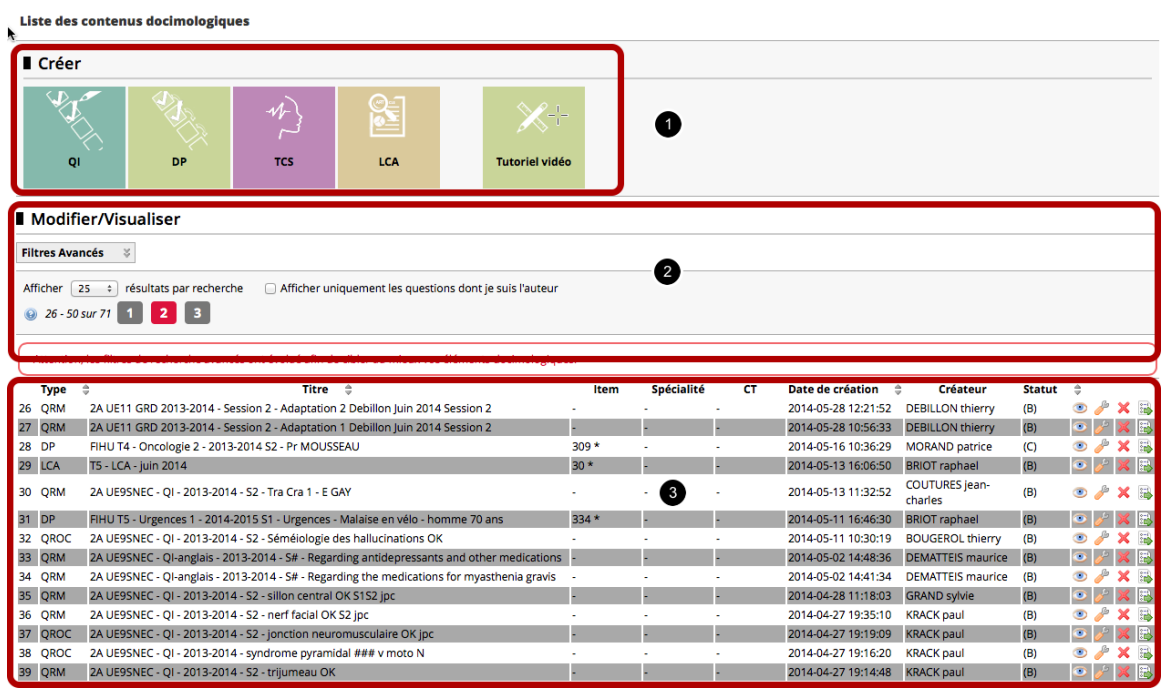

L'écran de Gestion des contenus docimologique comprend 3 Zones :

1- Zone de création des contenus docimologique : les questions isolées, les dossiers progressifs, les Tests de Concordance de Script, la Lecture Critique d'Article

2- Zone de recherche des contenus docimologique, par défaut les contenus de l'auteur sont affichés une zone filtre avancés permet d'affiner la recherche

3- Zone d'affiche des contenus docimologiques

# **2. Zone de création de contenu docimologique**

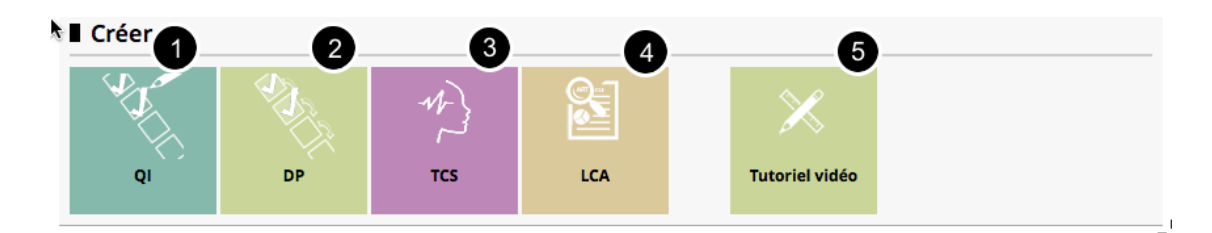

Cette Zone permet d'accéder directement à la création de contenu docimologique:

- 1- Création de Questions Isolées : QRM, QRU, QROC
- 2- Création de Dossiers Progressifs
- 3- Création de Tests de Concordance de Script
- 4- Création de Lecture Critique d'Article
- 5- Tutoriel Vidéo sur la création de contenu docimologique

# **3. Filtres avancés**

# Modifier/Visualiser

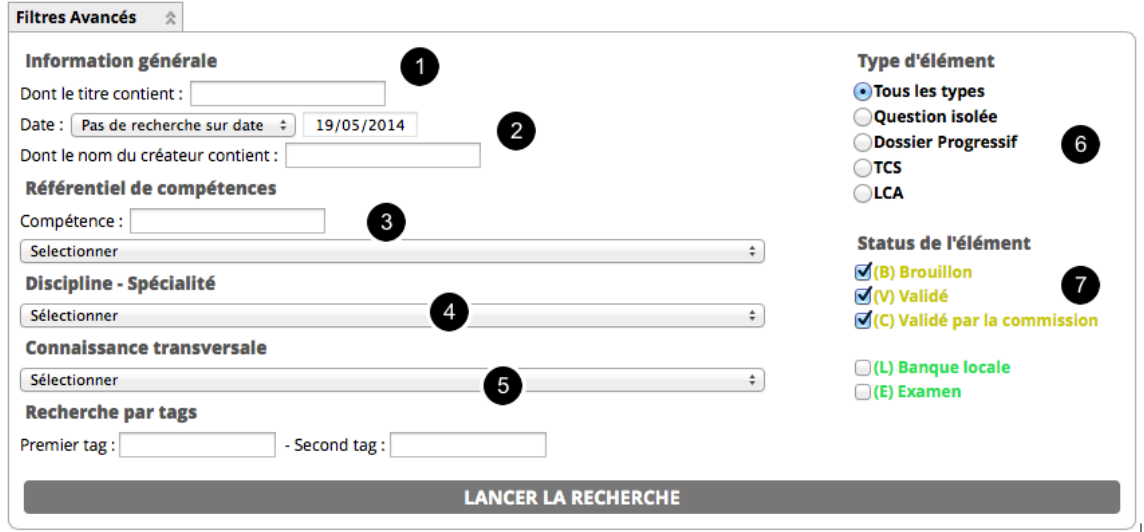

Le module Filtres avancés, permet de rechercher un contenu docimologique :

- 1- Recherche dans le titre du contenu
- 2- Recherche par dates
- 3- Recherche par Item du référentiel de compétences
- 4- Recherche par Spécialité
- 5- Recherche sur les Connaissances Transversales
- 6- Recherche par Type de contenu
- 7- Recherche par Statut

# **4. Zone d'affichage des contenus docimologique**

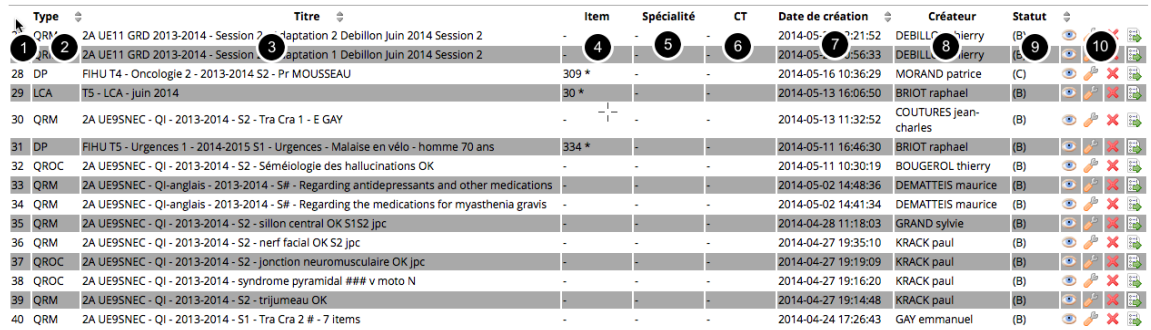

La zone d'affichage des contenus docimologiques comprend les éléments suivants :

- 1- Numéro d'ordre unique identifiant le contenu
- 2- Type de contenu docimologique
- 3- Titre du contenu (zone libre)

4- Items du référentiel (la présence d'une étoile signifie qu'il y a plusieurs item, ils apparaissent en survolant la case)

5- Spécialités de rattachement du contenu (la présence d'une étoile signifie qu'il y a plusieurs spécialités, elles apparaissent en survolant la case)

6- Connaissances Transversales de rattachement du contenu (la présence d'une étoile signifie qu'il y a plusieurs spécialités, elles apparaissent en survolant la case)

7- Date de création du contenu

8- Auteurs et Co auteurs du contenu (la présence d'une étoile signifie qu'il y a plusieurs auteurs, ils apparaissent en survolant la case)

9- Statut du contenu (B: Brouillon, V: Validé, C:Validé par la commission

10- Icones d'actions : Jouer le contenu, Modifier le contenu, Supprimer le contenu, Duplique le contenu

# **Interface de Saisie des contenus docimologique**

Cette interface permet la création ou la modification de contenu docimologque, prenons l'exemple d'un Dossier Progressif. L'interface est similaire pour les autres types de contenu.

# **1. Vue générale**

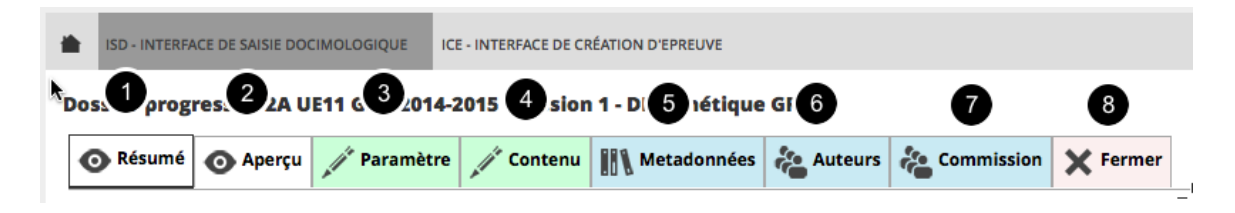

L'interface permet d'accéder à un ensemble de fonctionnalités :

- 1- Résumé montre l'état d'avancement du contenu
- 2- Aperçu montre une vision complète du Dossier
- 3- Paramètre permet de modifier l'état du Dossier
- 4- Contenu permet la création ou la modification du contenu du Dossier
- 4- Métadonnées permet d'attacher des métadonnées au Dossier
- 5- Auteurs permet de rattacher des co-auteurs au Dossier
- 6- Commission permet de rattacher une commission de validation au Dossier
- 7- Retour à l'interface de gestion du contenu docimologique

# **2. Résumé**

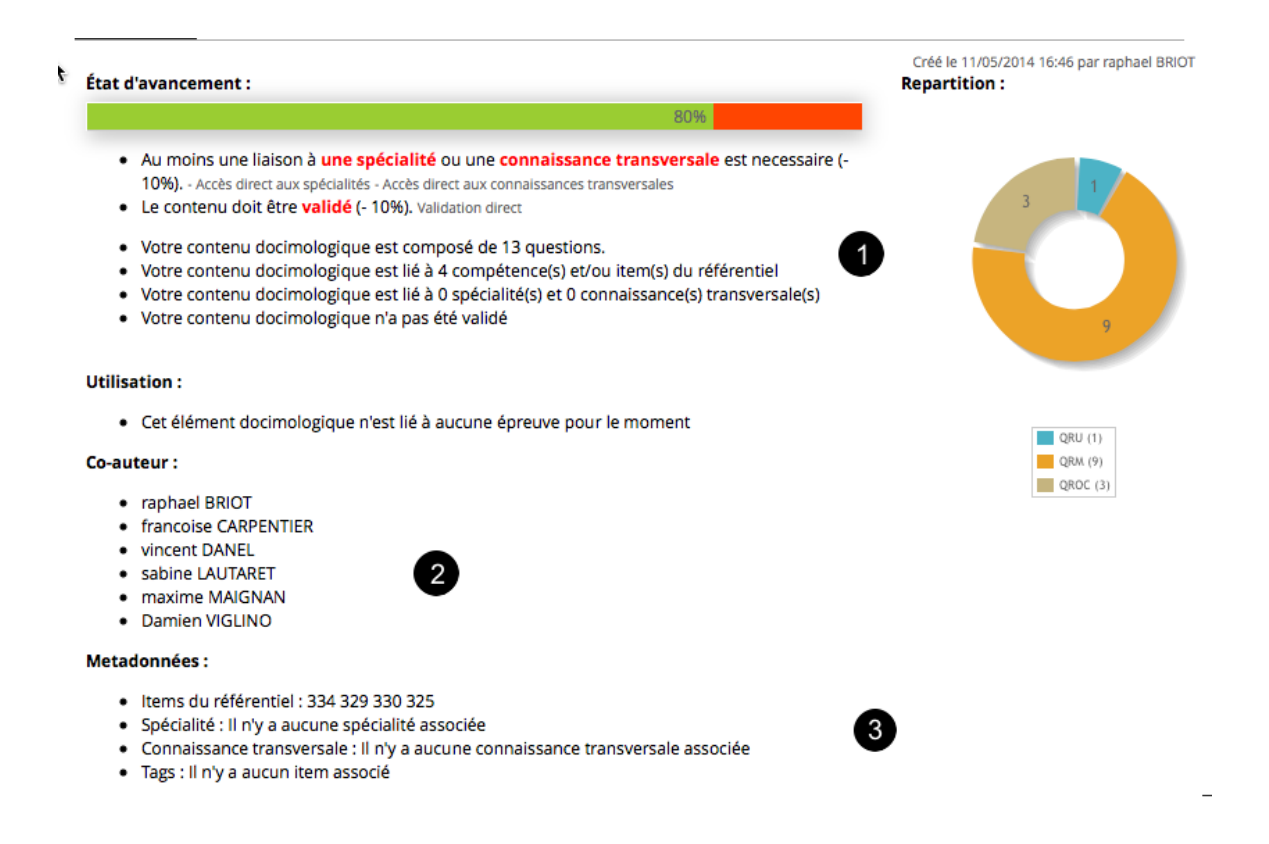

Le résumé donne à l'Enseignant une vision de l'état d'avancement de la création de son Dossier Progressif.

1- Cette zone lui indique, le nombre de questions du dossier et le dossier est lié à des items du référentiel ou des spécialités

2- Cette zone donne la liste des auteurs du Dossier

3- Cette zone donne les métadonnées liées au dossier

# **3. Aperçu**

#### FIHU T5 - Urgences 1 - 2014-2015 S1 - Urgences - Malaise en vélo - homme 70 ans

Un homme de 70 ans vient de faire une chute en vélo sur la voie publique. D'après les renseignements obtenus par téléphone auprès des témoins sur place, la victime (inconnue des témoins) est en tenue cyclo-sportient de sapeurs pompiers arrive sur les lieux et le SAMU envoie une équipe médicalisée en renfort.

#### **Question 1 - QRM - Pondération 1**

Vous êtes le médecin de l'équipe SMUR qui arrive auprès du patient alors que celui-ci vient juste d'être installé dans le véhicule de secours des sapeurs pompiers. Il répond bien aux questions mais présente quelques dermabrasions au visage, au coude et genou droits.

Parmi les propositions ci-dessous lequelles font partie de votre examen clinique immédiat dans le véhicule des sapeurs pompiers ?

- A Cotation du score de Glasgow
- **B** Examen du fond d'oeil
- C Recherche d'un réflexe de Babinski
- D Mesure d'une tension artérielle aux deux bras
- E Recherche d'un reflux hépato-jugulaire
- F Mesure de la saturation en oxygène par oxymétrie de pouls

G Mesure de la glycémie capillaire

#### **Question 2 - QROC - Pondération 1**

Le patient parait un peu somnolent mais ouvre les yeux quand vous le lui demandez. Il ne présente pas de déficit moteur évident quand vous lui faites faire quelques gestes comme serrer les deux mains, bouger les orteils, ou tirer la langue.

Il a peut-être perdu connaissance quelques instants mais les personnes qui ont appelé les secours n'ont pas été témoins de la chute. Le patient lui même ne sait pas décrire précisément sa chute. Il sait quel est le jour de la semaine mais il est un peu hésitant sur l'heure actuelle.

Il déclare ne s'être pas sentit bien quelques instants avant la chute et avoir fait un sorte de malaise. Il vous dit se sentir un peu oppressé au niveau du thorax, mais pense que c'est le stress l'accident. Une légère dyspnée est perceptible.

Vous souhaitez évaluer l'état de conscience en calculant le score de Glasgow. Quelle valeur donnez vous à chacun des items ?

L'aperçu propose une vision globale du Dossier :

1- L'énoncé du dossier

2- Les questions du dossier avec les réponses attendues et les pondérations éventuelles

# **4. Paramètre**

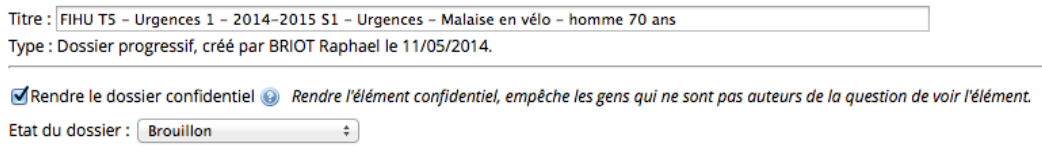

Permet de modifier l'état du Dossier : brouillon, validé, validé par commission

 $\sim$  1

 $\sim 1$ 

# **5. Contenu**

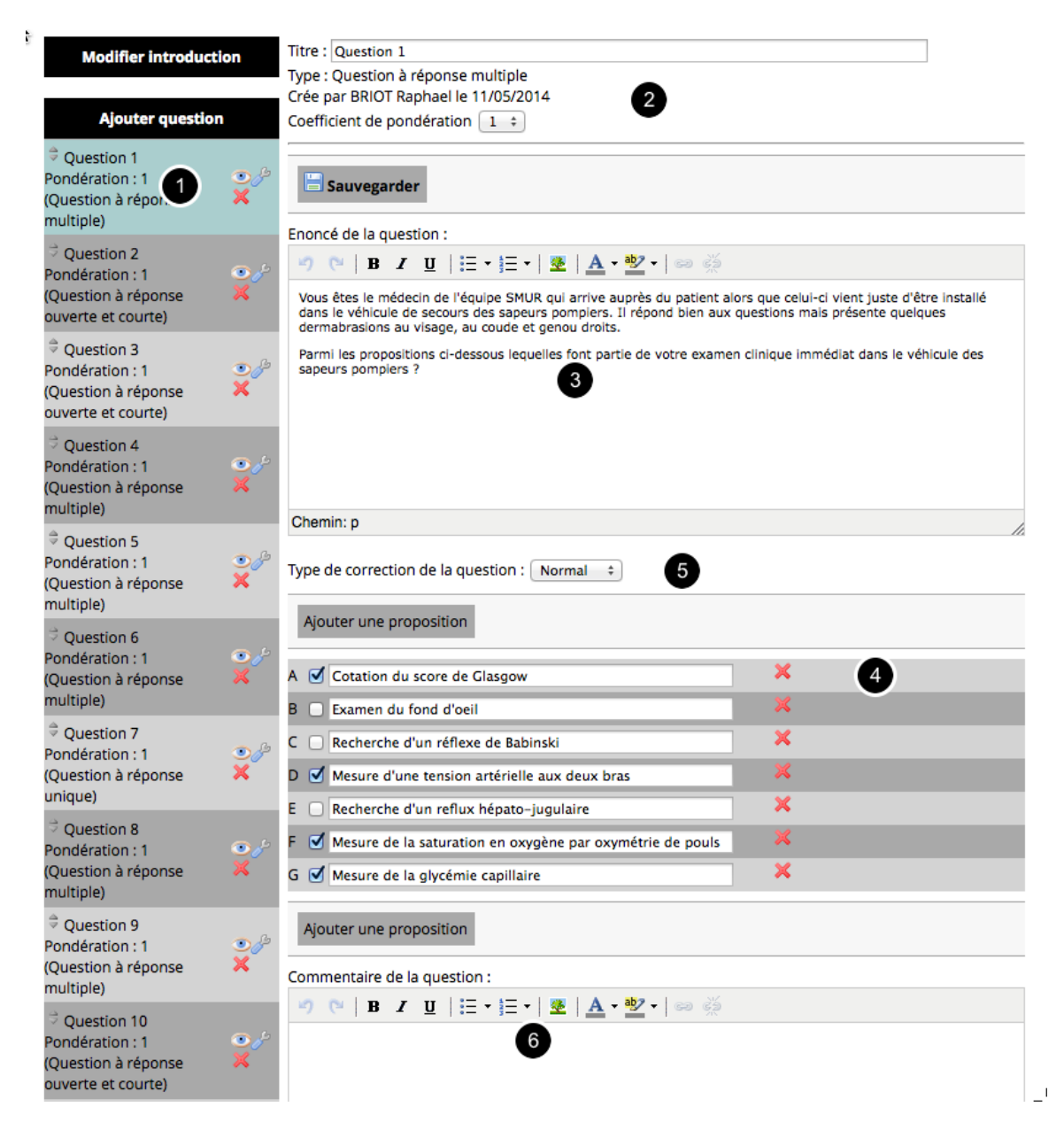

Cette interface permet la création ou la modification du contenu d'un dossier :

1- Cette zone permet d'ajouter une question, de modifier une question, de supprimer une question ou de réordonner les questions. Les questions sont de types QRM, QRU, QROC

2- Cette zone permet la modification du titre d'une question (par défaut les questions sont nommés Question 1,2,..) de donner le coefficient de pondération de la question

3- Cette zone permet la saisie de l'énoncé du dossier, l'éditeur propose des modifications typographiques et l'intégration de médias

4- Cette zone permet la saisie des propositions et des réponses (le nombre des propositions n'est pas limité)

5- Cette zone permet de pénaliser les propositions c'est à dire de rendre indispensable ou inacceptable une proposition

6- Cette zone permet de rajouter un commentaire à la question (n'apparait que pour les auteurs)

# **6. Métadonnées**

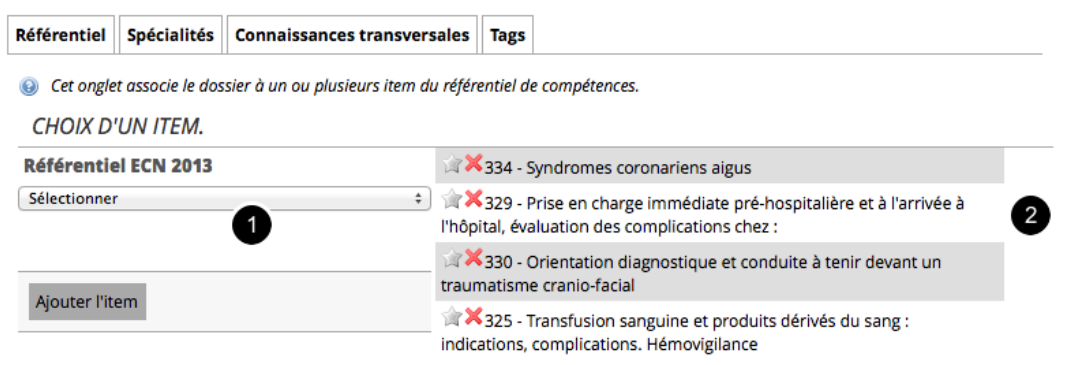

Les métadonnées sont rattachées au dossier. Elles peuvent être des items du référentiel de compétences, des spécialités, des connaissances transversales ou des Tags.

- 1- Cette zone permet de choisir un item parmi les 330 items du référentiel
- 2- Cette zone visualise les items choisis et peut les réordonner ou les supprimer
- DISCIPLINE SPÉCIALITÉS Addictologie Cancérologie - Radiothérapie Chirurgie digestive Chirurgie maxillo-faciale Dermatologie Endocrinologie - Métabolisme - Nutrition Gynécologie-Obstétrique Hématologie Hépato-gastro-entérologie □ Maladies infectieuses Médecine du travail Médecine interne □ Médecine légale Médecine physique et réadaptation Néphrologie Neurologie Ophtalmologie Oto-rhino-laryngologie Orthopédie Pathologies cardio-vasculaires Pédiatrie Pharmacologie - Thérapeutique Pneumologie Psychiatrie Réanimation - Urgences Rhumatologie Santé publique  $\overline{\Box}$ Toxicologie **Urologie**  $\mathbf{L}^{\mathrm{I}}$

Une ou plusieurs spécialités peuvent être liés au dossier.

 $\mathbf{I}$ 

# **7. Auteurs**

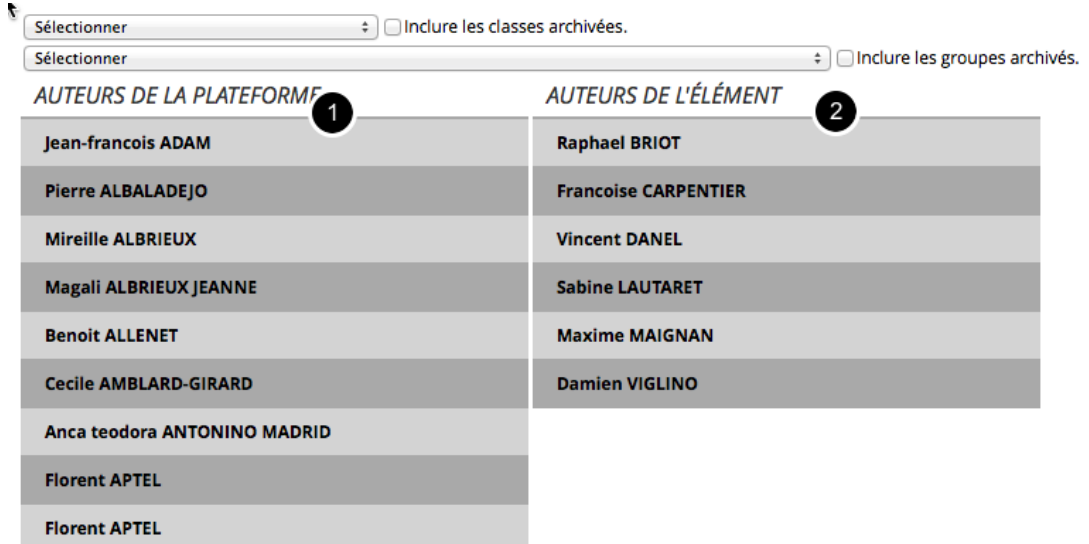

Cette interface permet de choisir parmi des classes d'utilisateurs les co-auteurs du dossier :

- 1- liste de l'ensemble des auteurs
- 2- un clic sur un auteur le bascule à droite dans la liste des auteurs retenus

# **8. Commission**

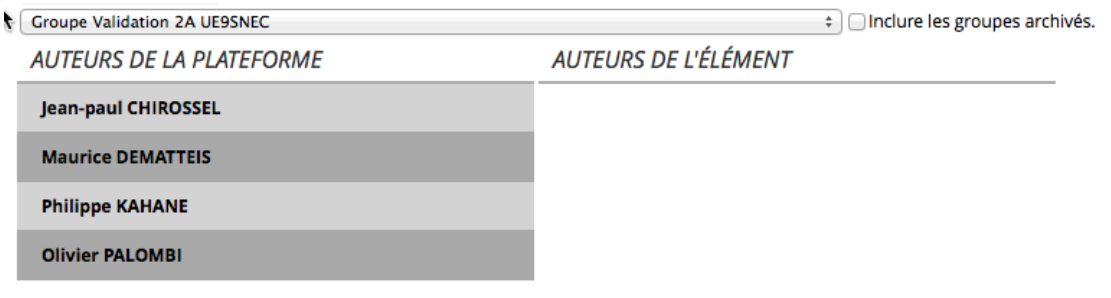

 $\mathbf{L}^{\dagger}$ 

 $\mathbf{r}$ 

Cette interface permet de choisir un groupe de validation, ces groupes et les droits sont gérés dans l'interface d'administration.

# **Jouer du contenu docimologique**

# **Interface de réalisation d'un dossier progressif**

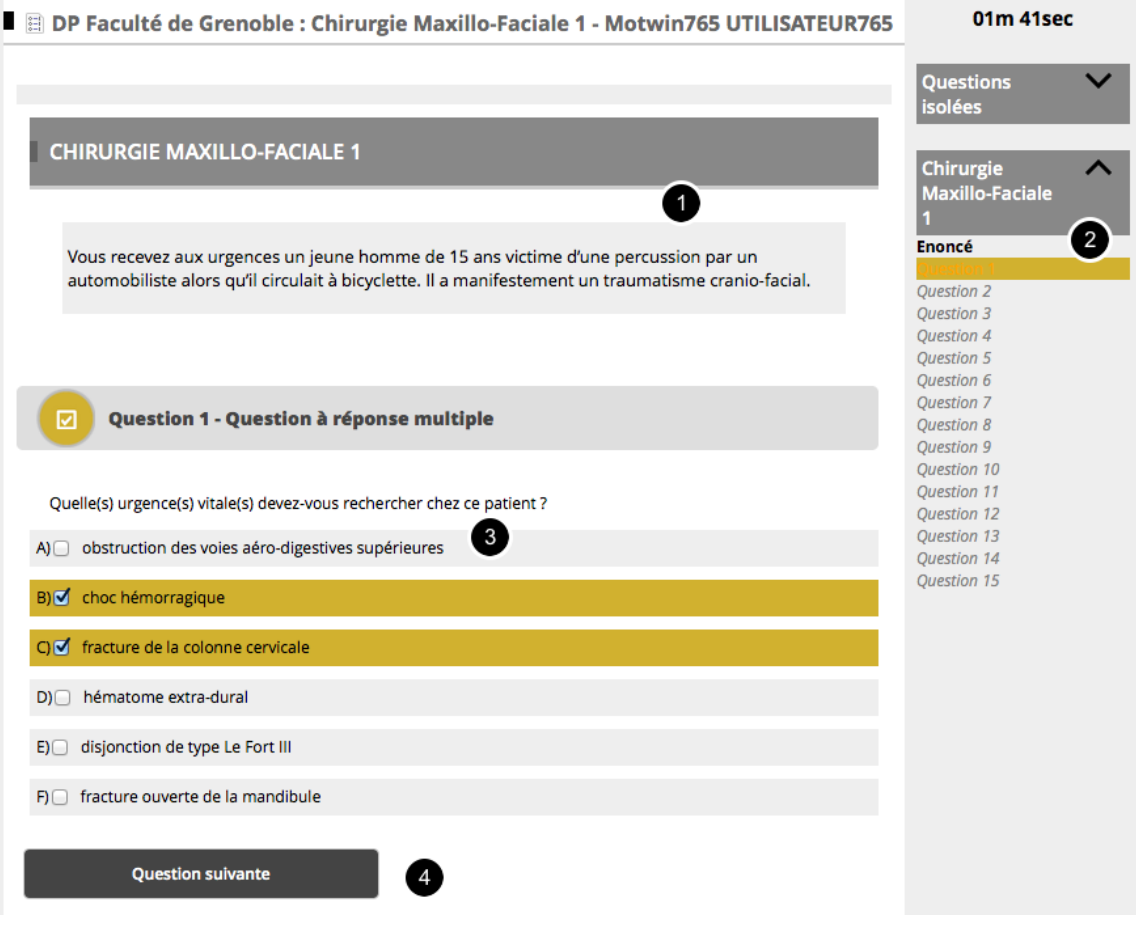

1- Cette zone présente l'énoncé du dossier toujours visible

2- Ce menu toujours visible permet de passer d'un dossier à l'autre ou à un groupe de questions isolées et affiche le temps écoulé depuis le début de réalisation

3- Zone de réponse, la première question s'affiche, il est impossible d'accéder aux questions suivantes avant sa validation

4- Bouton permettant d'aller à la question suivante

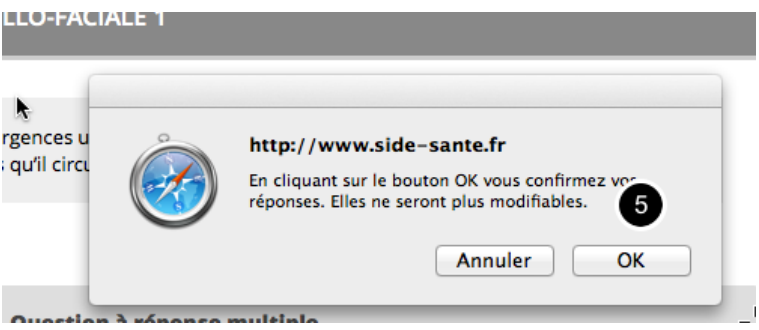

5- Avant de passer à la question suivante il faut valider sa question

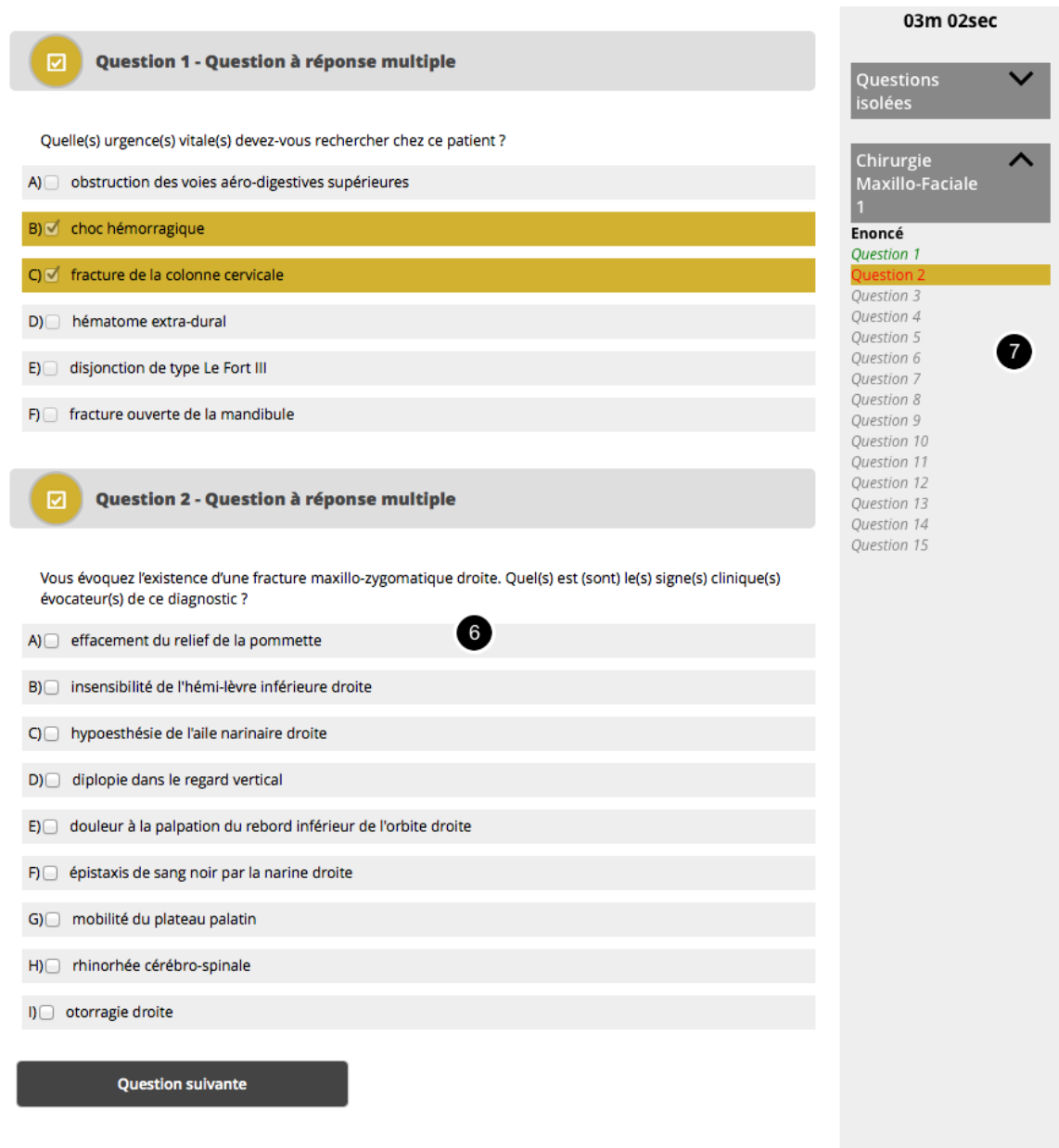

6- La question 2 s'affiche après validation de la question 1 qui n'est plus modifiable

7- Le menu latéral permet de naviguer dans le dossier

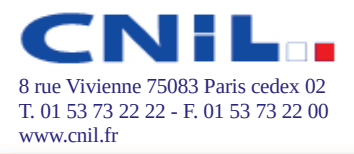

# **DEMANDE D'AVIS**

# PRÉALABLE À LA MISE EN ŒUVRE DE TRAITEMENTS AUTOMATISÉS DE

**DONNÉES À CARACTÈRE PERSONNEL** 

(Articles 26 et 27 de la Loi nº 78-17 du 6 janvier 1978 modifiée en 2004)

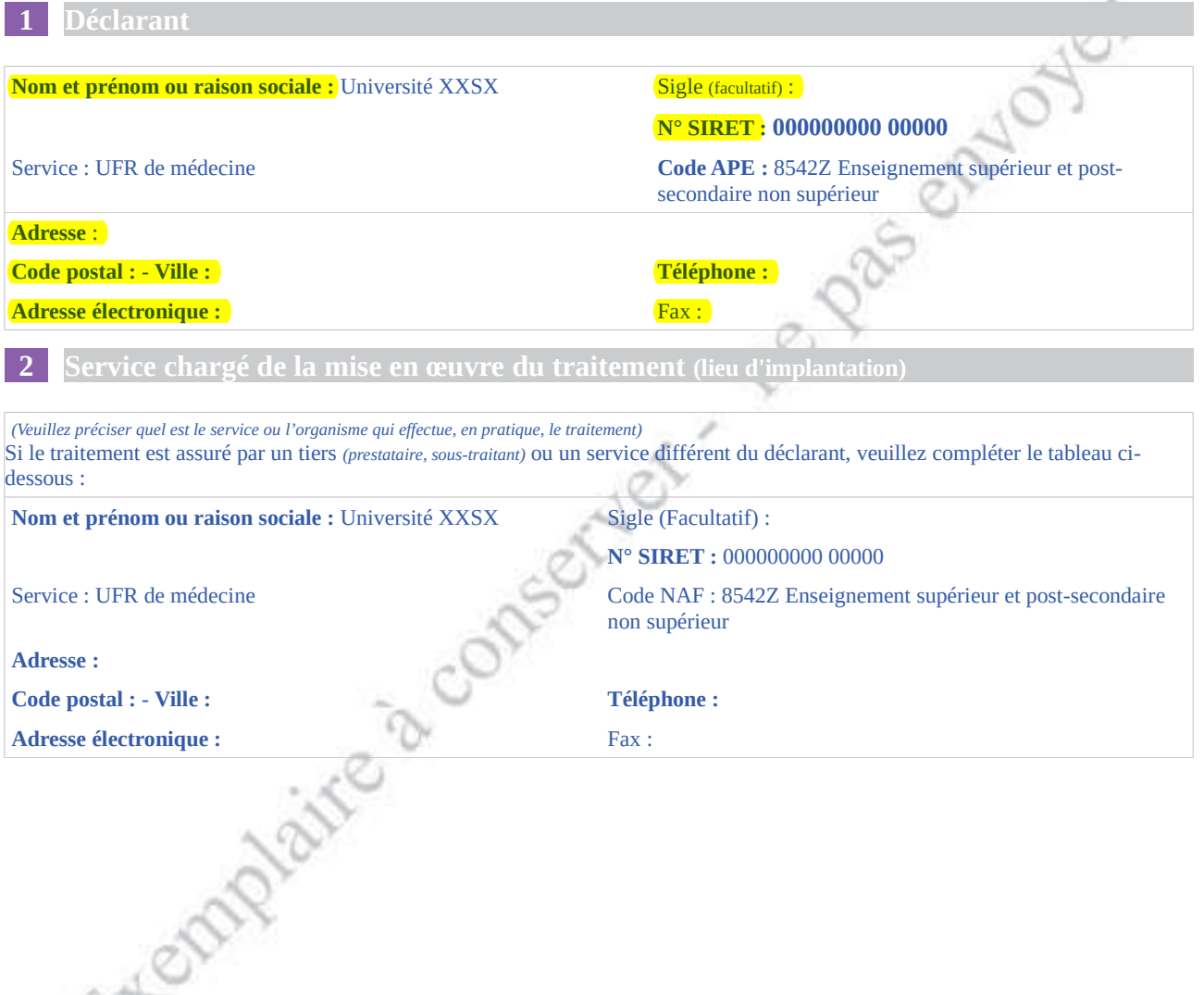

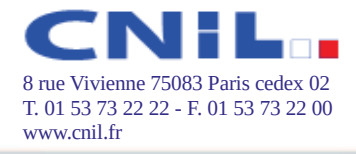

#### Finalité du traitement (obiectif(s) du traitement)  $\overline{3}$

1) Veuillez indiquer la finalité du traitement :

Mise à disposition des usagers d'un ou plusieurs téléservices de l'administration électronique,

□ Sûreté de l'Etat, défense, sécurité publique,

□ Prévention, recherche, constatation ou poursuite des infractions pénales ou exécution des condamnations pénales ou des mesures de sûreté, 210Yes

 $\Box$  Authentification ou contrôle de l'identité des personnes par un dispositif biométrique,

 $\Box$  Vérification des identités par consultation du RNIPP,

□ Recensement de la population en métropole et dans les collectivités d'outre-mer,

 $\Box$  Autre, précisez (exemple : déterminer les conditions d'ouverture d'un droit par interconnexion avec utilisation du NIR) :

Système informatique distribué d'évaluation en santé (SIDES) permettant la réalisation dématérialisée des examens universitaires validants ou non validants, ainsi que la préparation des étudiants à la dématérialisation des Épreuves classantes nationales informatisées (ECNi).

2) Quel est l'objectif précis de votre traitement (exemple : mise en œuvre d'une plate-forme internet destinée à permettre aux usagers d'accomplir des démarches administratives en ligne) ?

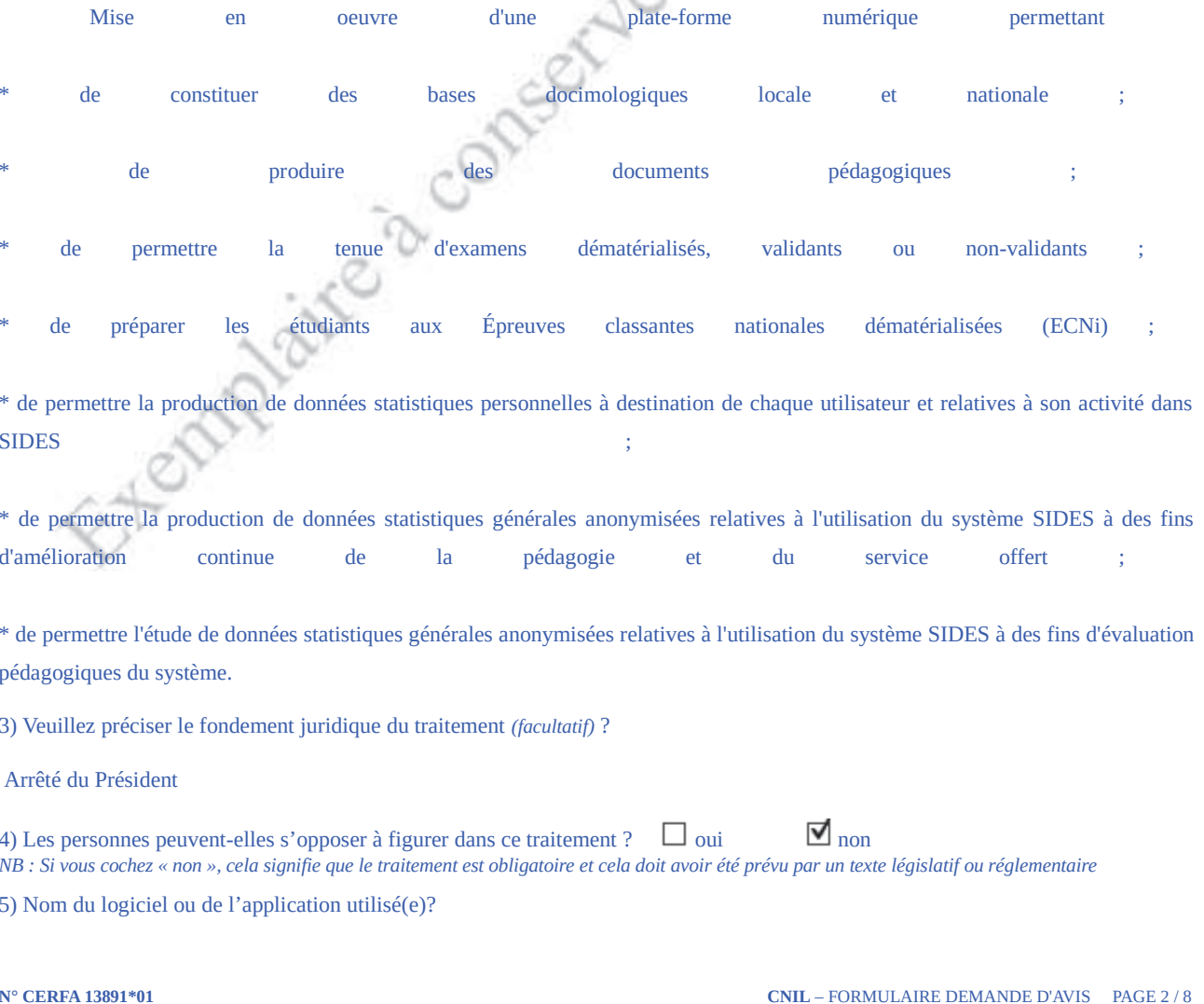

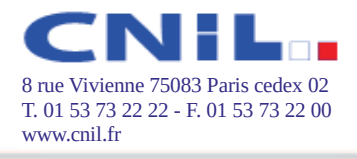

#### **SIDES**

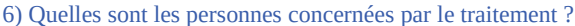

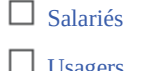

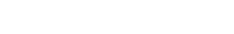

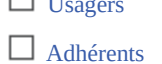

- $\Box$  Etudiants/élèves
- 
- $\blacksquare$  Autres (préciser) : Enseignants

 $\Box$  Patients

 $\Box$  Clients (actuels ou potentiels)

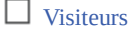

7) Si vous utilisez une technologie particulière, merci de préciser laquelle (facultatif) :

 $\Box$  Dispositif sans contact (Ex. : RFID, NFC)

 $\Box$  Carte à puce

 $\Box$  Vidéoprotection

Autres (précisez) : Tablettes numériques

 $\Box$  Mécanisme d'anonymisation  $\Box$  Géo localisation (Ex. : GPS couplé avec GSM/GPRS)

External aire à conserver - ne pas

NOVEL

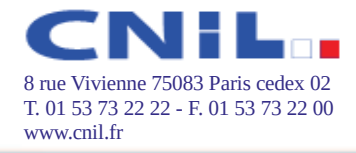

#### $\blacktriangle$ Transferts de données hors de l'Union européenne Transmettez-vous tout ou partie des données traitées vers un pays situé hors de l'Union européenne et n'assurant pas un niveau de protection suffisant (cf liste à jour de ces pays sur la carte interactive du site internet de la CNIL www.cnil.fr/vos-responsabilites/letransfert-de-donnees-a-letranger/)  $\overline{\mathbb{M}}_{\text{Non}}$  $\Box$  Oui Si oui, merci de compléter l'annexe « Transfert de données hors de l'Union européenne » Données traitées Durée de conservation **Destinataires** Catégories de données **Détail Origine** (précisez le détails des (comment avez vous (combien de temps (veuillez indiquer les collecté ces données ?) conserverez-vous les organismes auxquels données traitées) données sur support vous transmettez les informatique?) données)  $0$  jours  $\qquad$ Destinataires : État-civil.  $\Box$  Nom, prénom  $\Box$  Directement auprès Identité.  $0$  mois **Enseignants et services** de la personne concernée  $\Box$  Adresse Données 0 années de scolarité  $\blacksquare$  De manière indirecte.  $\Box$  Photographie Autres, précisez d'identification. Précisez :  $\blacksquare$  Date, lieu de étudiants : un an après le Traitement RH naissance second cycle d'études -Traitement de gestion  $\blacksquare$  Autres. (précisez) : enseignants : 3 mois des enseignements et des après la fin de leur rôle mail, INE (étudiants) étudiants **Vie personnelle**  $\Box$  Habitude de vie  $\Box$  Directement auprès  $0$  jours Destinataires: de la personne concernée  $0$  mois  $\Box$  Situation familiale (habitudes de vie. situation  $\square$  De manière indirecte. 0 années  $\Box$  Autres. (précisez) : familiale, etc.) Précisez :  $\Box$  Autres, précisez **Vie professionnelle**  $\Box$  Directement auprès 0 jours Destinataires :  $\Box$  CV **Enseignants et services** de la personne concernée  $0$  mois  $\blacksquare$  Situation (CV, scolarité, formation de scolarité  $\Box$  De manière indirecte. professionnelle 0 années *professionnelle*, Scolarité, formation Précisez : Autres, précisez distinctions, etc.) Traitement RH étudiants : un an après le  $\Box$  Distinction Traitement de gestion second cycle d'études - $\blacksquare$  Autres. (précisez) : des enseignements et des enseignants : 3 mois réponses aux tests, notes, étudiants après la fin de leur rôle auto-évaluations. documents pédagogiques **Informations d'ordre**  $0$  jours Destinataires:  $\Box$  Directement auprès  $\Box$  Revenus économique et de la personne concernée  $0$  mois  $\Box$  Situation financière financier  $\Box$  De manière indirecte.  $(ex:tau)$ 0 années

Précisez :

Précisez:

**SIDES** 

 $\Box$  Directement auprès

de la personne concernée

 $\square$  De manière indirecte.

collecte automatique par

la plate-forme technique

d'endettement)

 $\blacksquare$  Identifiants des

 $\blacksquare$  Identifiants de

connexions

 $\blacksquare$  Information

d'horodatage

 $\blacksquare$  Autres. (précisez) : navigateur utilisé

terminaux

 $\Box$  Autres. (précisez) :

(revenus, situation financière, situation fiscale,

**Données de connexion** 

(adresse IP, logs, etc.)

N° CERFA 13891\*01

 $etc.$ )

Destinataires :

gestionnaires et

surveillants des

épreuves, opérateurs

forme numérique

techniques de la plate-

 $\Box$  Autres, précisez

 $0$  jours

 $0$  mois

1 années

 $\Box$  Autres, précisez

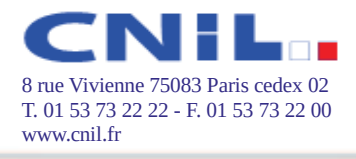

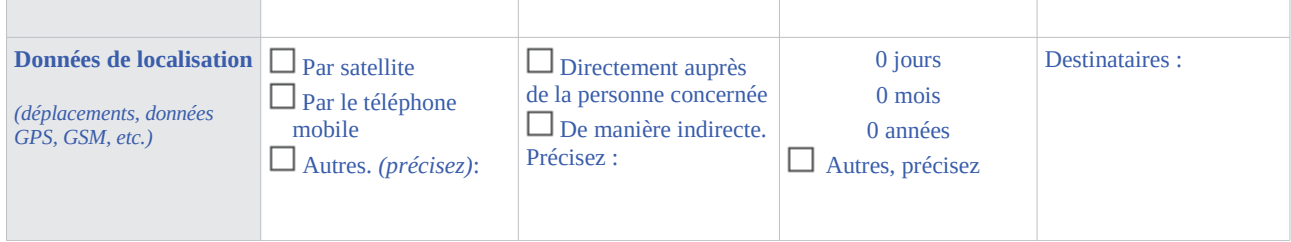

# 6 Données sensibles

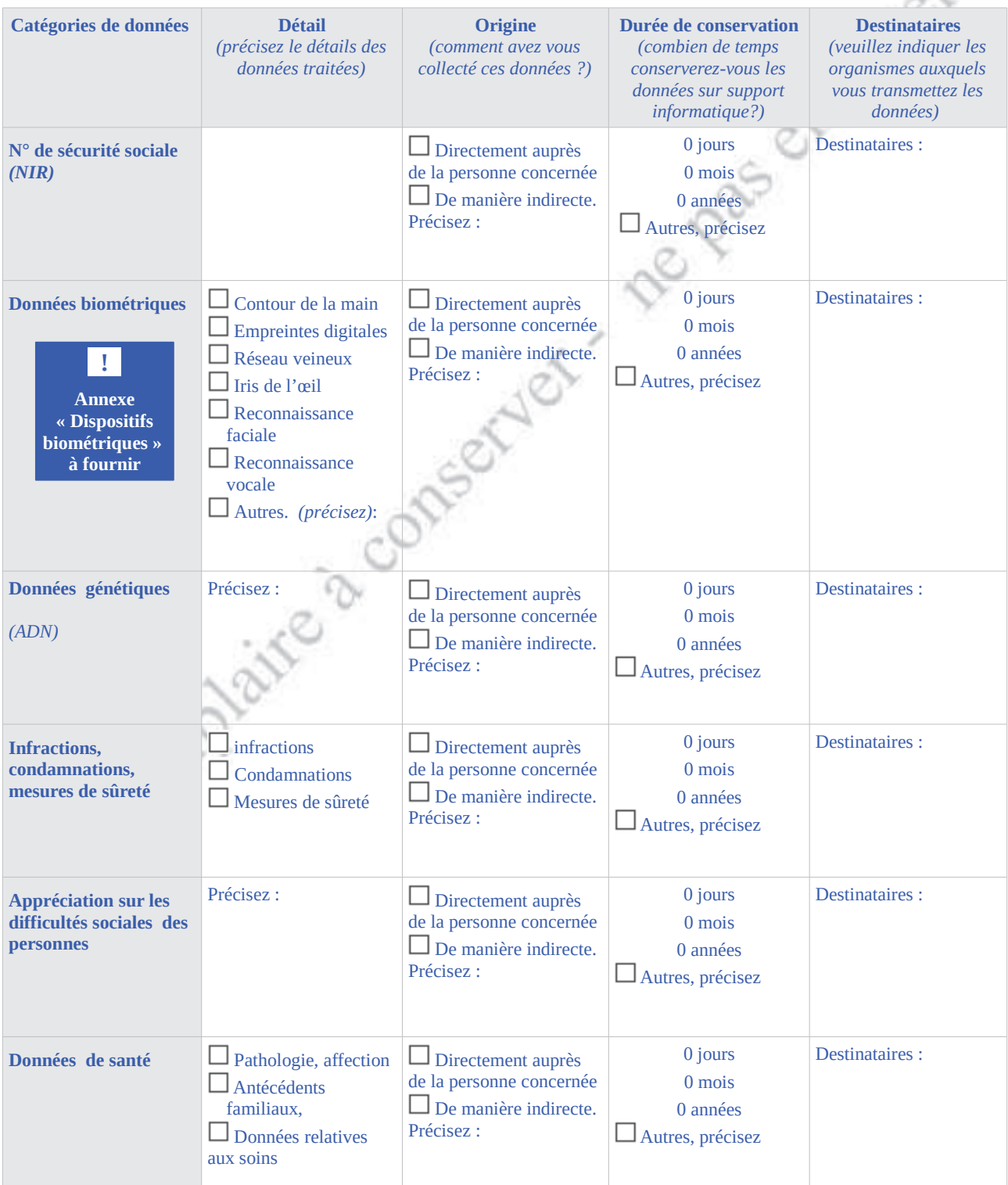

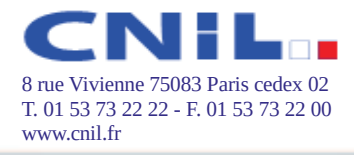

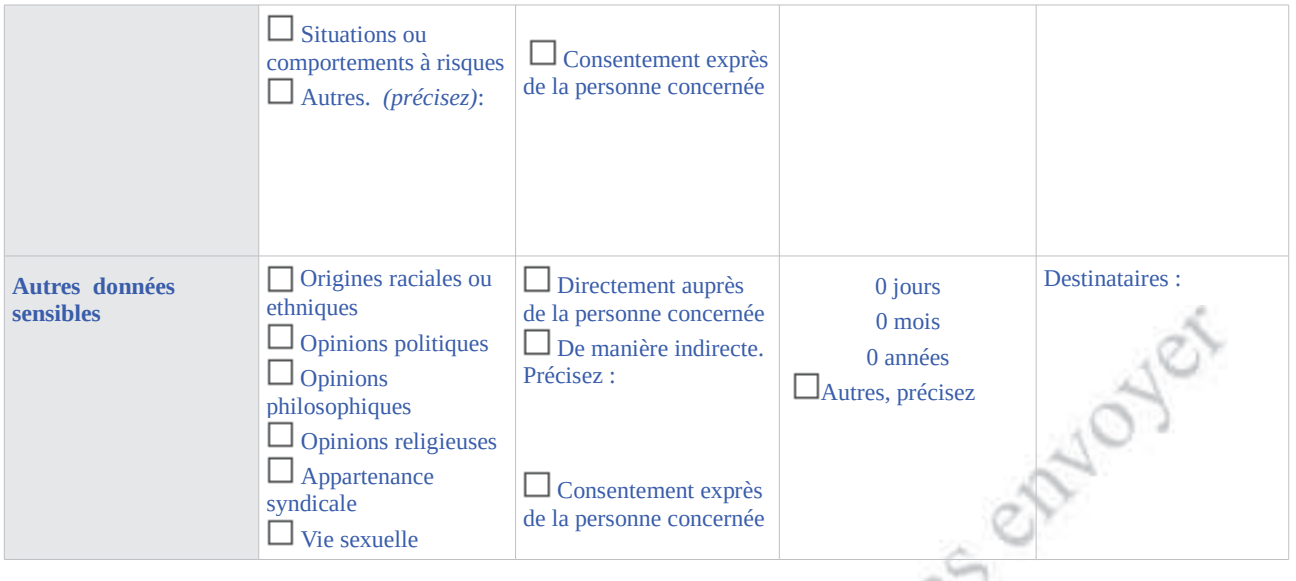

#### **Interconnexions**

 $\overline{7}$ 

Procédez-vous à des interconnexions de fichiers (échange de données entre fichiers) ayant des finalités différentes ou poursuivant un intérêt public différent ?  $\Box$  Non  $\Box$  Oui

Si oui, veuillez compléter le tableau ci-dessous en apportant des précisions sur les fichiers que vous interconnectez :

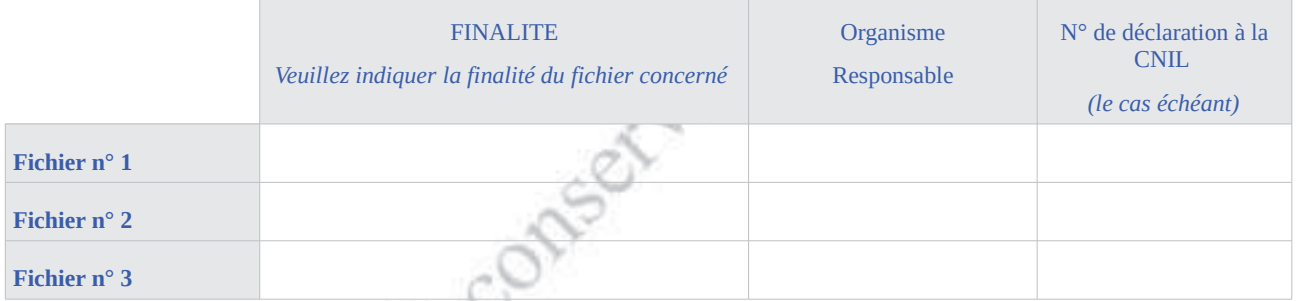

Veuillez détailler les raisons pour lesquelles vous effectuez cette interconnexion et indiquez, le cas échéant, si cette interconnexion est prévue par un texte législatif ou réglementaire (Si oui, précisez lequel) :

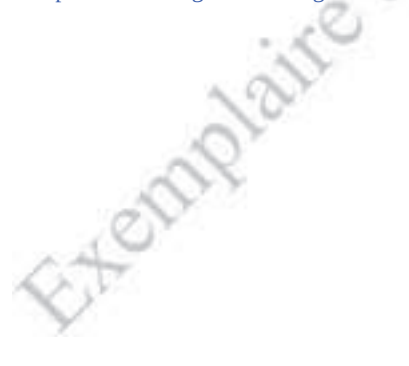

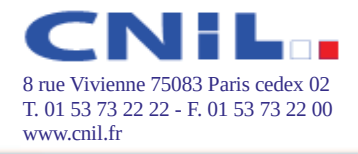

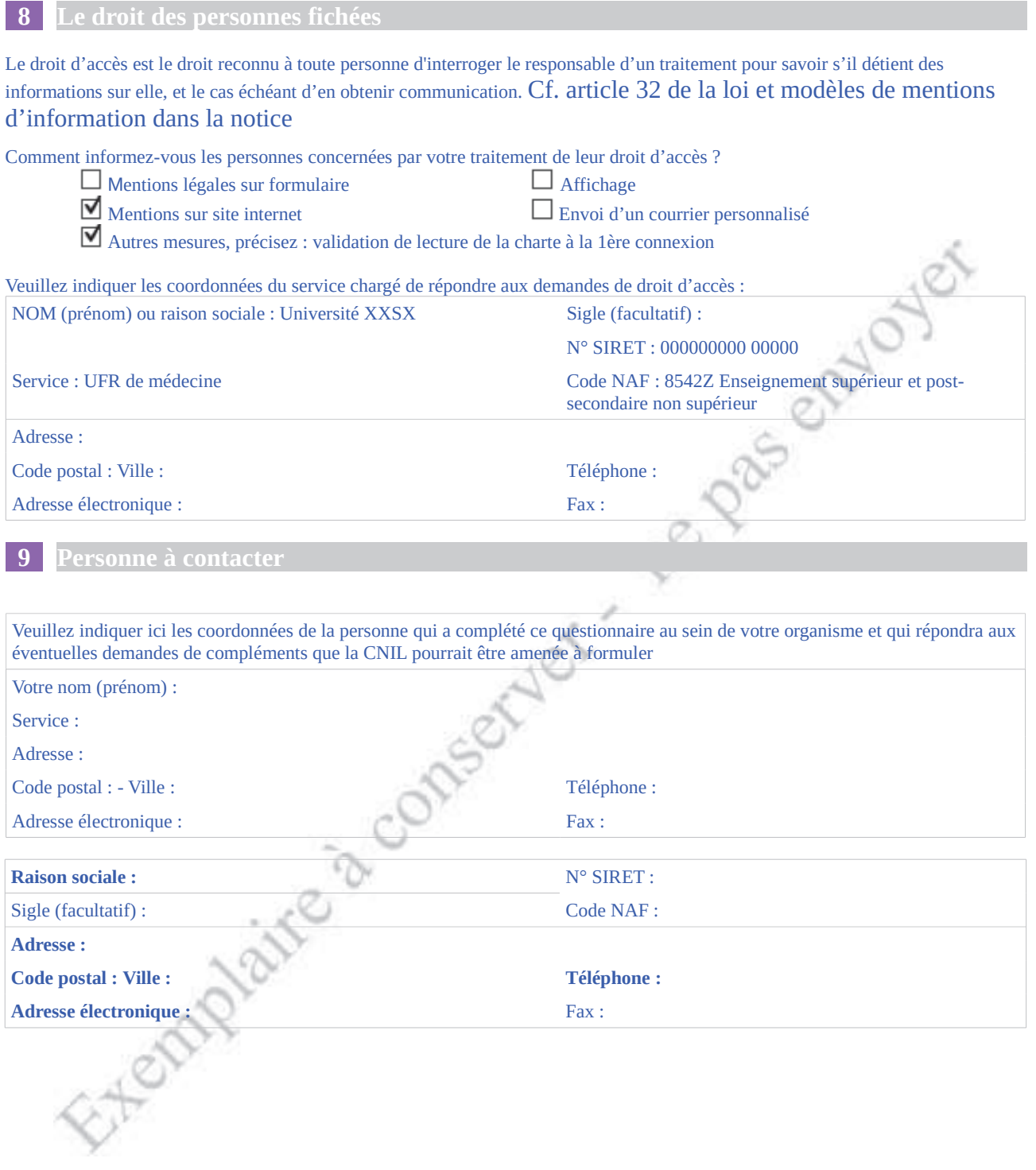

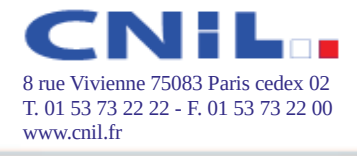

 $\mathbf{I}$ 

#### **10** Signature du responsable

Je m'engage à ce que le traitement décrit par cette déclaration respecte les exigences de la loi du 6 janvier 1978 modifiée.

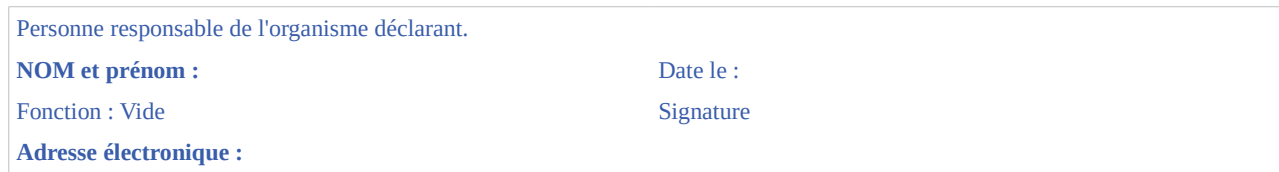

Les informations recueillies font l'objet d'un traitement informatique destiné à permettre à la CNIL l'instruction des déclarations qu'elle reçoit. Elles sont destinées aux membres et services de la CNIL. Certaines données figurant dans ce formulaire sont mises à disposition du public en application de l'article 31 de la loi du 6 janvier 1978 modifiée. Vous pouvez exercer votre droit d'accès et de rectification aux informations qui vous concernent en vous adressant à la CNIL: 8 rue Vivienne - CS 30223 -75083 Paris cedex 02.

Vous devez joindre à votre demande d'avis un projet d'acte réglementaire portant création du traitement. C'est au vu de ce projet de texte que la CNIL donnera son avis. Il s'agit d'un projet de décision de l'organe qui a le pourvoir d'engager le responsable du Exemplaire à conserver - ne p traitement (ex. : un projet d'arrêté municipal pour une mairie). Il doit obligatoirement comporter les mentions requises par l'article 29 de la loi du

N° CERFA 13891\*01

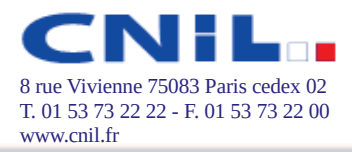

# **SECURITE ET ARCHITECTURE INFORMATIQUE**

#### 1) Nom(s) du (des) système(s) d'exploitation impliqués dans le traitement : **SIDES**

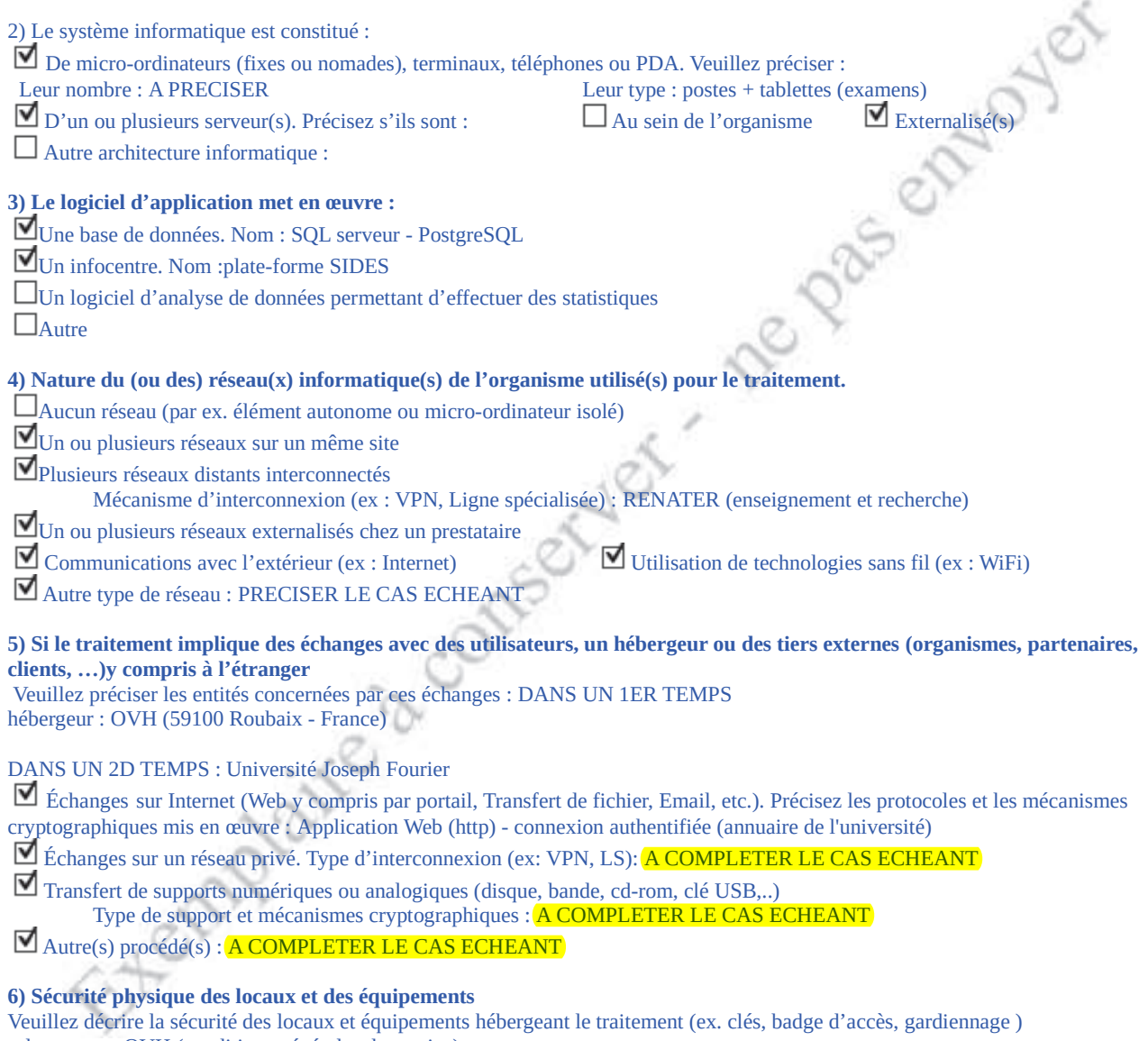

selon contrat OVH (conditions générales de service)

cf. http://www.ovh.com/fr/support/documents\_legaux

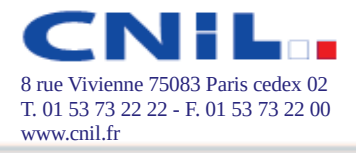

### 7) Sauvegarde

Des mesures assurent la sauvegarde du système informatique. Veuillez décrire :

- $\bullet$
- $\bullet$
- Le type de support : serveur OVH + DISPOSITIONS PROPRES A L'ETABLISSEMENT<br>La fréquence des sauvegardes : 7j + DISPOSITIONS PROPRES A L'ETABLISSEMENT<br>La sécurité physique du lieu de stockage des supports : ext OVH + DISPOSI  $\bullet$
- Les mécanismes cryptographiques (du stockage et/ou du transport) utilisés : OVH: non chiffré + DISPOSITIONS  $\bullet$ PROPRES A L'ETABLISSEMENT S.

La sauvegarde est externalisée. Nom de l'hébergeur : OVH

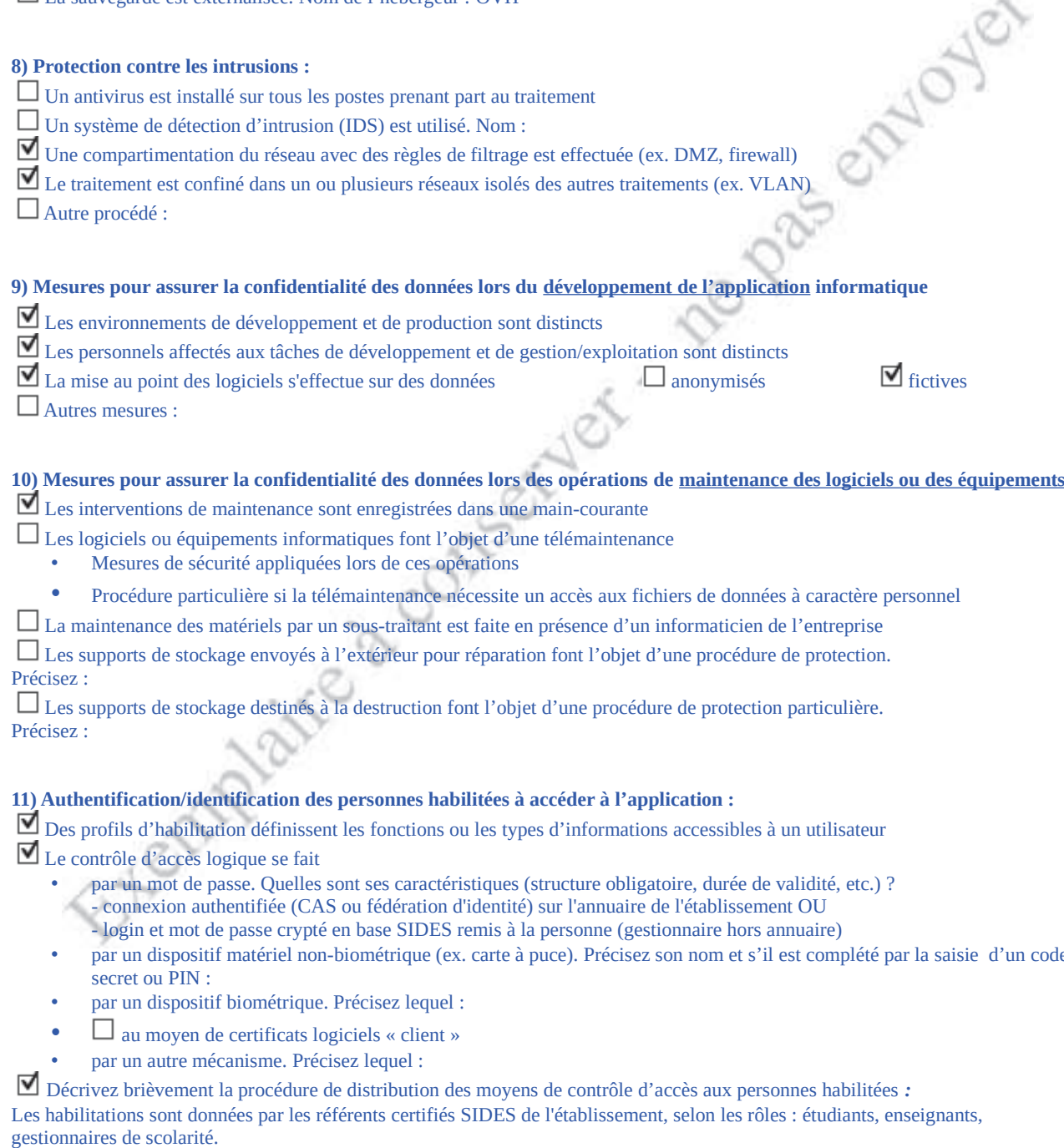

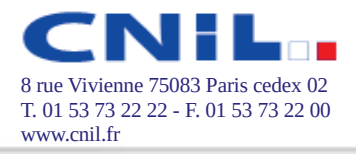

#### 12) Certaines données font l'objet d'une journalisation :

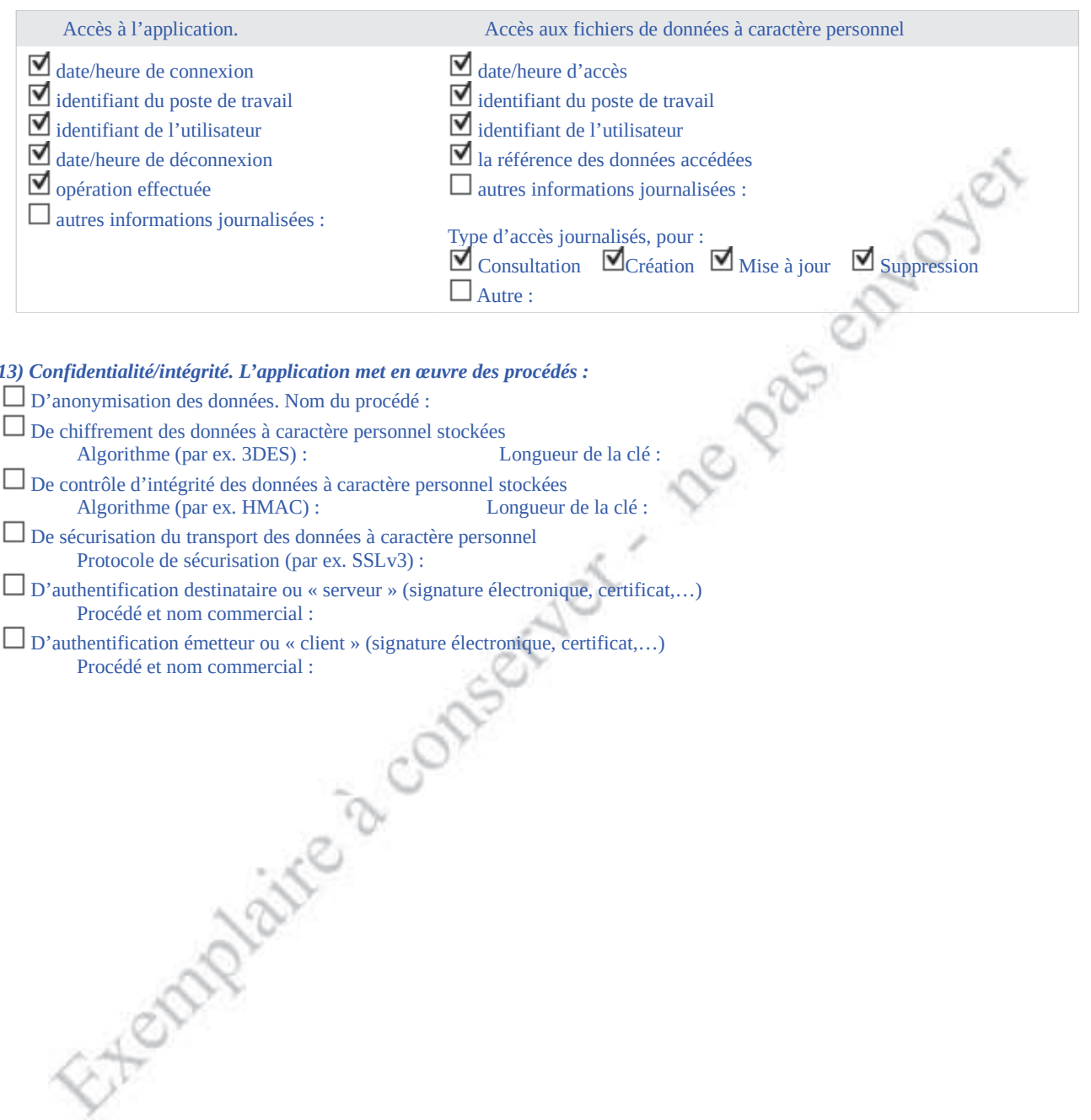